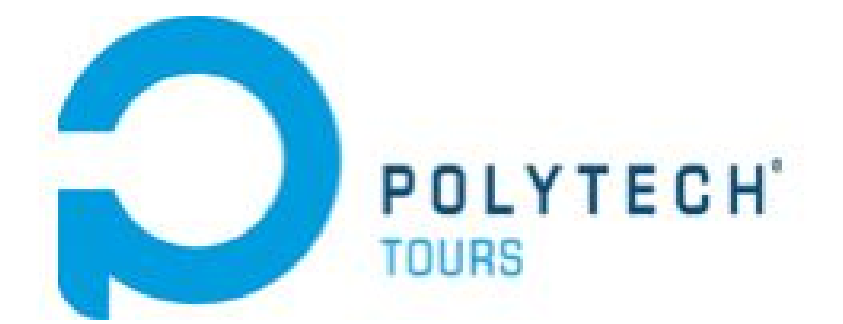

École Polytechnique de l'Université de Tours 64, Avenue Jean Portalis 37200 TOURS, FRANCE Tél. +33 (0)2 47 36 14 14 [www.polytech.univ-tours.fr](http://www.polytech.univ-tours.fr)

**Departement Informatique 4 emeannee 2016-2017**

**Cours - Partie 1**

## **Analyse de données**

**Encadrants**

Jean-Yves RAMEL [jean-yves.ramel@univ-tours.fr](mailto:jean-yves.ramel@univ-tours.fr)

Université Francois-Rabelais, Tours

**Auteurs**

Jean-Yves RAMEL [jean-yves.ramel@univ-tours.fr](mailto:jean-yves.ramel@univ-tours.fr) + Eleves de la promo 2008-2009

Version du 15 février 2017

# **Table des matières**

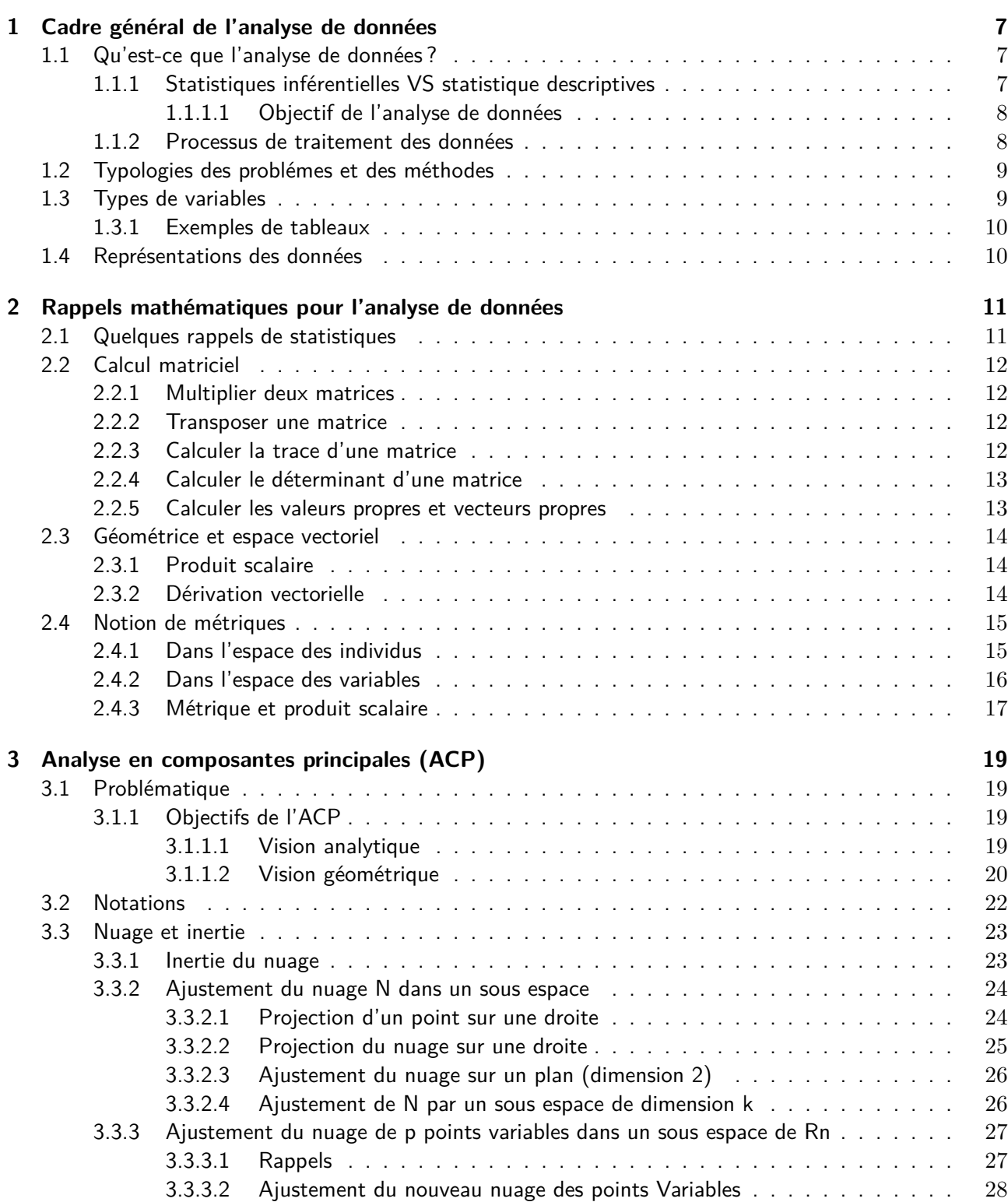

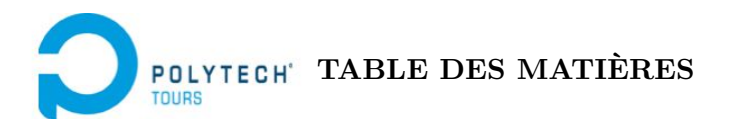

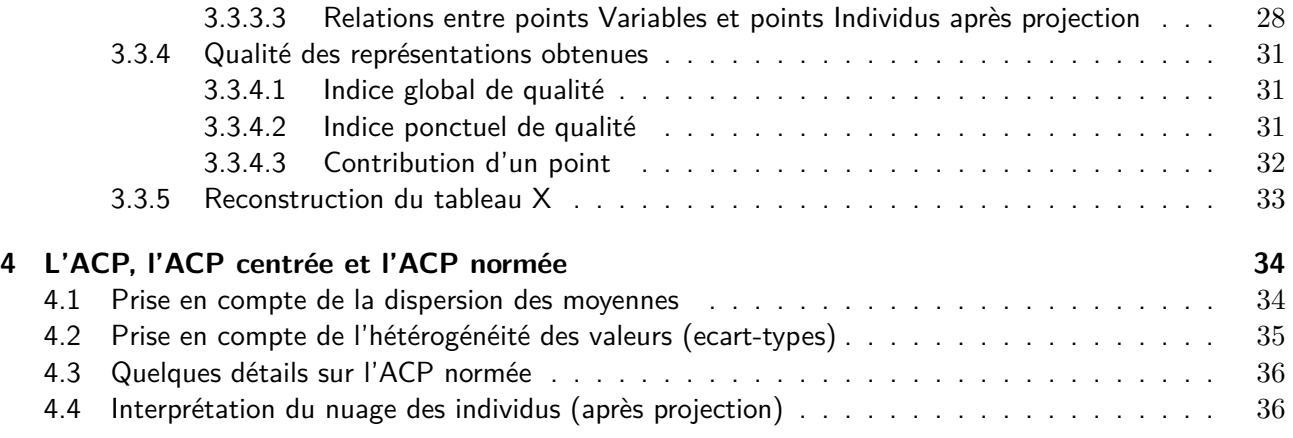

# **Table des figures**

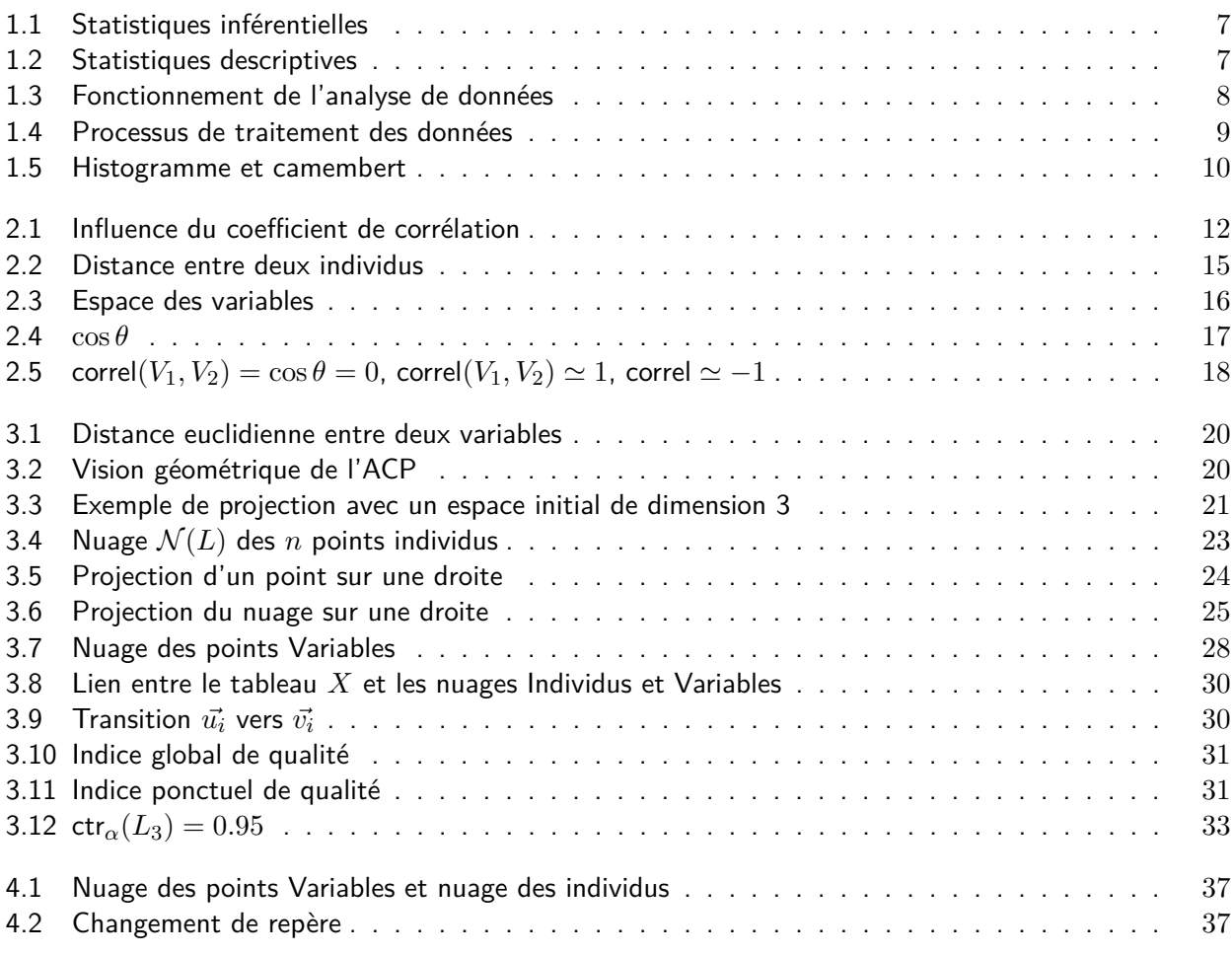

#### <span id="page-5-0"></span>— **Introduction**

Qu'est-ce que l'analyse de données ? Rappels sur les outils.

- **Méthodes adaptées aux problÃĺmes descriptifs :** comment décrire le contenu d'un tableau.
	- → **ACP** : méthode de base : analyse en composantes principales.
	- $\rightarrow$  **AFC** : Analyse factorielle des correspondances : lien entre ligne et colonnes.

#### — **Méthodes adaptées aux problÃĺmes décisionnels**

- Analyse discriminante : reconnaissance des formes / aide au diagnostic.
- Méthode de classification : faire des groupes (classes).

## CHAPITRE 1

## <span id="page-6-5"></span><span id="page-6-0"></span>**Cadre général de l'analyse de données**

### <span id="page-6-1"></span>**1.1 Qu'est-ce que l'analyse de données ?**

#### <span id="page-6-2"></span>**1.1.1 Statistiques inférentielles VS statistique descriptives**

- L'analyse de données ne doit pas être confondue avec ce que l'on appelle classiquement les statistiques.
- Les statistiques inférentielles ont pour objectif l'étude d'une population mére à partir d'un échantillon.

On suppose que l'échantillon est représentatif.

Questions : comment choisir l'échantillon ? Comment évaluer sa représentativité ? Quelle est la fiabilité des résultats ?

— Les statistiques descriptives concernent l'analyse du contenu des données, l'interprétation du contenu et la représentation du contenu.

Le contenu est aussi bien l'échantillon que la population mére.

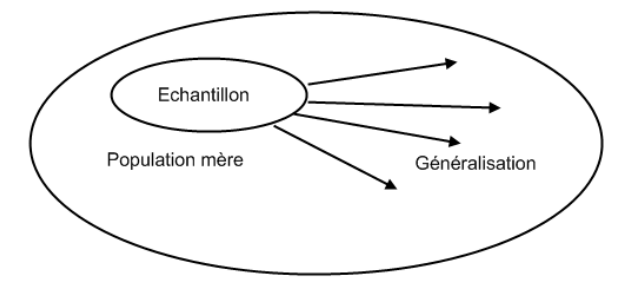

<span id="page-6-3"></span>Figure 1.1 – Statistiques inférentielles

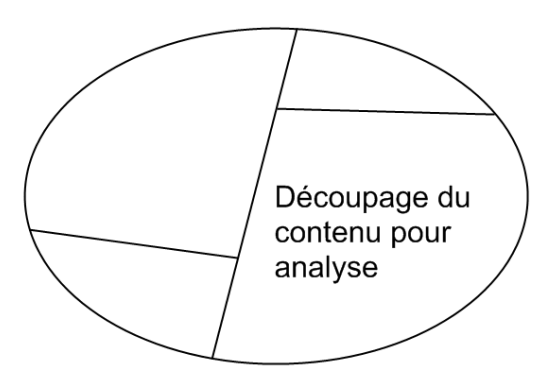

<span id="page-6-4"></span>Figure 1.2 – Statistiques descriptives

L'analyse de données fait partie des statistiques descriptives.

<span id="page-7-3"></span>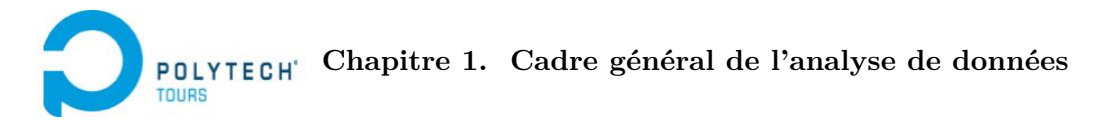

#### <span id="page-7-0"></span>**1.1.1.1 Objectif de l'analyse de données**

— Trouver une représentation optimale (dessin) selon différents critéres d'un ensemble d'objets (lignes du tableau  $=$  individus  $=$  points) caractérisés par un ensemble de descripteurs (colonnes du tableau  $=$  variables  $=$  coordonnées).

Les techniques d'analyse de données sont donc basées sur la représentation d'objets par un nuage de points dans un espace à *n* dimensions.

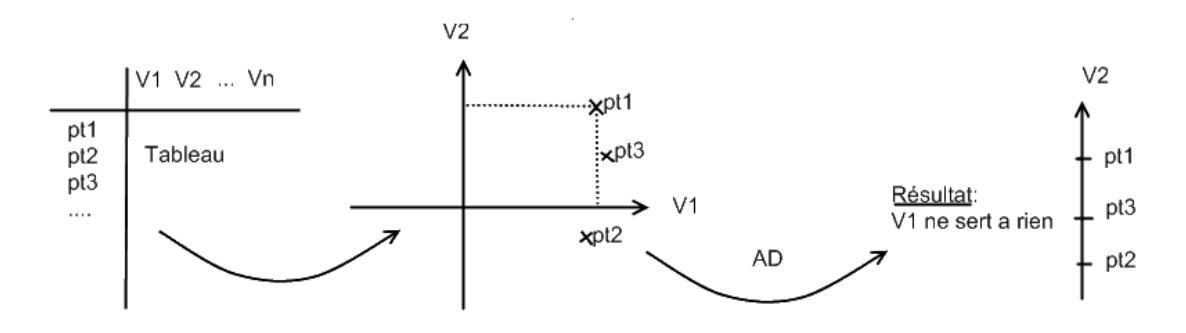

<span id="page-7-2"></span>Figure 1.3 – Fonctionnement de l'analyse de données

Il s'agit alors de simplifier l'information contenu dans des grands tableaux. Pour cela, on s'autorise à perdre un peu d'information afin d'obtenir un gain de simplification. Cela doit permettre de mettre en évidence un "phénoméne", une structuration dans les données (les objets) pour faire de l'interprétation.

L'analyse de données propose des approches plus qualitatives que quantitatives. Elle est donc utilisée plutot à titre *exploratoire*  $\Rightarrow$  attention aux fausses interprétations et conclusions.

Une fois la structuration des données mises en évidences, certains méthodes permettent de résoudre des problémes décisionnels  $\Rightarrow$  affecter une classe à un nouvel objet.

Les principales méthodes datent des années 1950.

Peu utilisées au départ, elles sont aujourd'hui trés utilisées dans de nombreux domaines (grace aux ordinateurs).

 $\Rightarrow$  Applications :

- Big data : gestion d'entrepots de donnees, data architect, data scientist, ...
- Marketing : ciblage, analyse de log, personnalisation d'IHM.
- Santé : aide au diagnostic, RdF.
- Gestion de production, contrÃťle qualité, perfectionnement de procédés, analyse de trafic et de flux.
- 3D : visualisation de données.

#### <span id="page-7-1"></span>**1.1.2 Processus de traitement des données**

Un tableau ne peut être mis directement en entrée d'un systéme d'analyse de données.

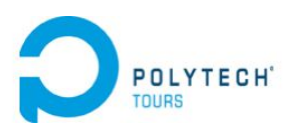

<span id="page-8-3"></span>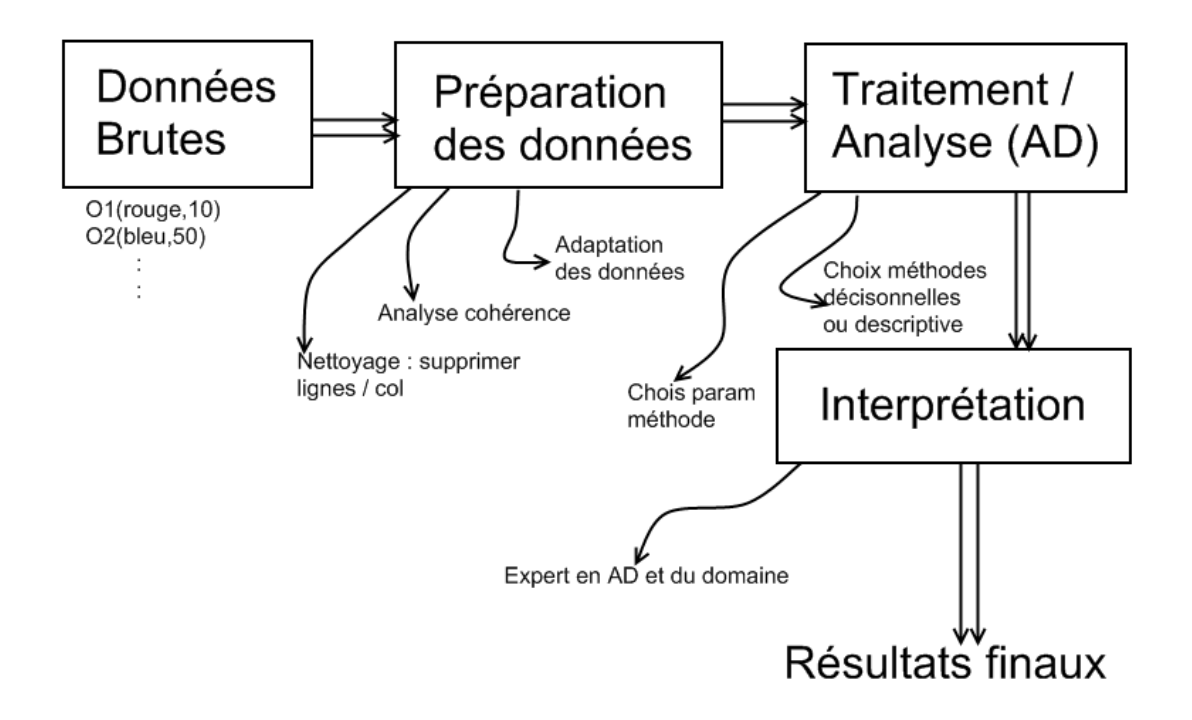

<span id="page-8-2"></span>Figure 1.4 – Processus de traitement des données

## <span id="page-8-0"></span>**1.2 Typologies des problémes et des méthodes**

On a vu deux types de problémes : descriptifs contre décisionnels.

- **Descriptifs** : géométrie + nuage de points (ACP) + projection dans l'espace (AFC).
- **Décisionnels** : 2 groupes de variables : les variables explicatives et les variables à expliquer. L'objectif est d'expliquer les valeurs prises par les variables à expliquer à l'aide des valeurs prises par les variables explicatives.

variable à expliquer variable expliquée  

$$
\overbrace{C}^{\text{variable}} = \alpha \qquad \overbrace{V_i}^{\text{variable}} + \beta \cdot V_2 + \dots
$$

- $\rightarrow$  méthode de régression.
- $\rightarrow$  AF discriminante.

## <span id="page-8-1"></span>**1.3 Types de variables**

Les types de variables que l'on peut rencontrer sont :

- **Variables qualitatives** : les variables ne peuvent prendre que des valeurs incomparables sur le plan numérique. Il s'agit la plupart du temps de modalités textuelles.
	- Exemple : couleur = rouge, vert, bleu,  $\dots$
- **Variables quantitatives** : les variables peuvent prendre des valeurs numériques sur lesquelles il est légitime de calculer une moyenne, une variance, un écart-type, ...

Il peut également être possible d'utiliser plutÃťt une échelle de mesure ou de créer des intervalles. Exemple : taille, poids, ...

<span id="page-9-3"></span>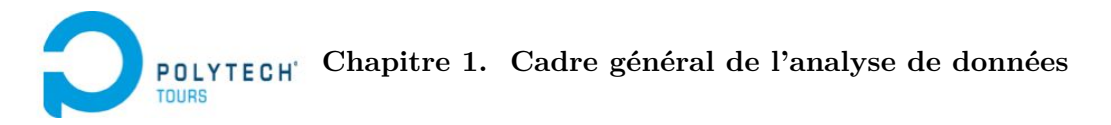

— **Variables binomiales** : ne peut prendre que 2 valeurs. Exemple : 0/1, Vrai/Faux, Homme/Femme, ... Il est parfois difficile de déterminer le type d'une variable.

On peut transformer le type d'une variable :

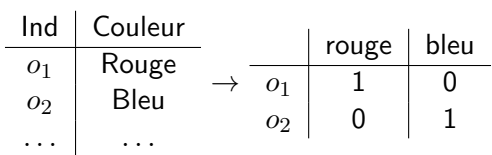

Qualitative → Binomiale

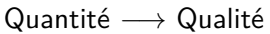

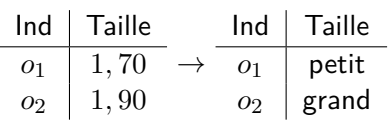

On peut aussi distinguer les variables nominales des variables ordinales :

- **Nominales** : opérateurs de tri non utilisables (seulement le =).
- **Ordinales** : opérateurs de tri utilisables (≤*,* ≥*,* =*,* 6=). Exemple : Pas du tout  $\leq$  un peu  $\leq$  beaucoup.

#### <span id="page-9-0"></span>**1.3.1 Exemples de tableaux**

Différents types de tableaux peuvent être étudiés en analyse de données.

- Tableaux individu / variables (numériques ou qualitatives  $\Rightarrow$  tableau de modalités).
- Tableaux de contingence  $\Rightarrow$  variables / variables  $\Rightarrow$  valeurs = effectifs.
- Tableaux de distance ou similarité (individus / individus).

### <span id="page-9-1"></span>**1.4 Représentations des données**

**Variables binomiales**  $\Rightarrow$  calcul de pourcentage et proportions.

**Variables quantitatives**  $\Rightarrow$  moyenne,  $\sigma$ , variance, ...

**Variables qualitatives** ⇒ représentation de distributions : histogramme, camembert.

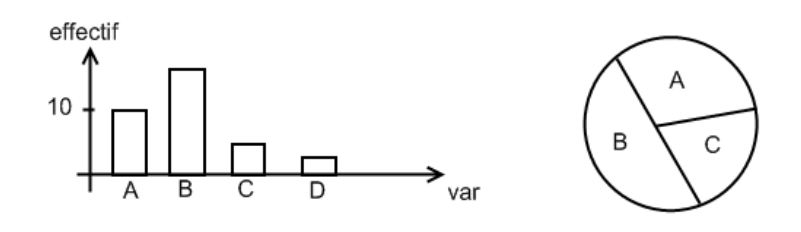

<span id="page-9-2"></span>Figure 1.5 – Histogramme et camembert

## CHAPITRE 2

# <span id="page-10-2"></span><span id="page-10-0"></span>**Rappels mathématiques pour l'analyse de données**

## <span id="page-10-1"></span>**2.1 Quelques rappels de statistiques**

— **Moyenne et Esperance mathematique :**

$$
E(X) = \sum_{i=1}^{n} p_i V_i
$$

Si  $p_i = \frac{1}{n}$  $\frac{1}{n}$  alors moyenne classique.

— **Variance :**

$$
V(X) = E [(X – E(X))^{2}] = E (X^{2}) – [E(X)]^{2}
$$

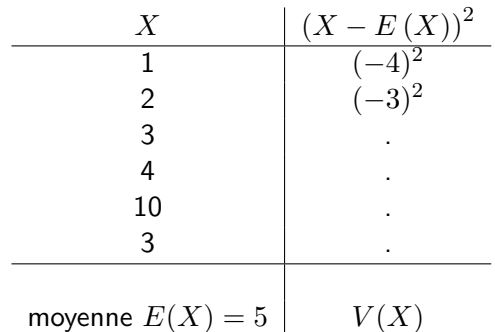

— **Ecart-type :**

$$
\sigma(X)=\sqrt{V(X)}
$$

— **Covariance :**

$$
cov(X, Y) = E ((X – E(X))(Y – E(Y)))
$$

 $cov(X, X) = V(X)$ 

— **Coefficient de corrélation :**

$$
\text{correl}(X, Y) = \frac{\text{cov}(X, Y)}{\sigma(X) \cdot \sigma(Y)}
$$

 $correl(X, X) = 1$ 

<span id="page-11-5"></span>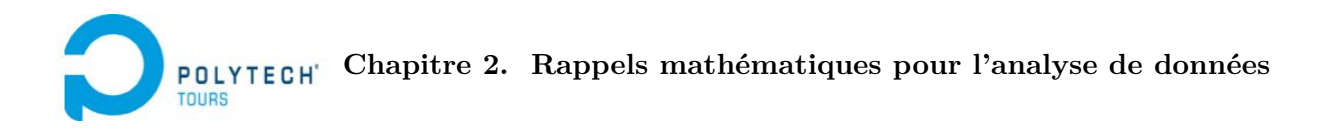

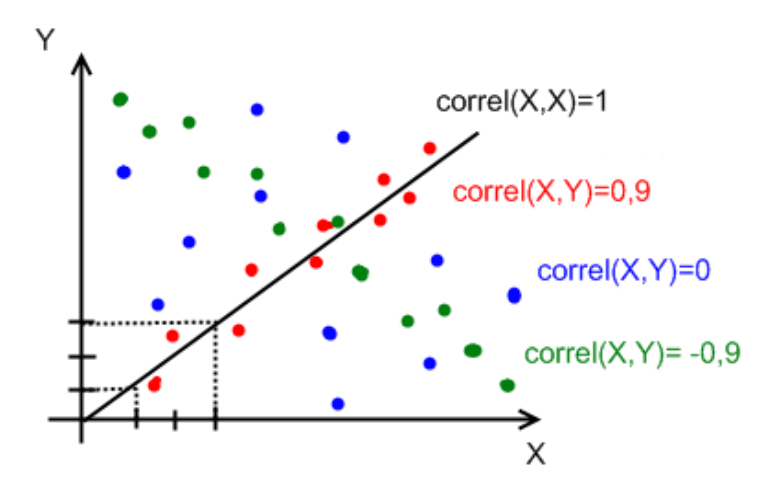

Figure 2.1 – Influence du coefficient de corrélation

<span id="page-11-4"></span>

|                   | $V_2$ |     | $\boldsymbol{v}$ |
|-------------------|-------|-----|------------------|
| $V_1$             |       |     |                  |
| $\frac{V_2}{V_3}$ | 1     | 0,5 |                  |
|                   | 0,5   |     |                  |
|                   |       |     |                  |

Matrice des correlations : Symétrique, carrée, valeurs ∈ [−1; 1]

## <span id="page-11-0"></span>**2.2 Calcul matriciel**

Pour faire de l'analyse de données, il faut savoir :

### <span id="page-11-1"></span>**2.2.1 Multiplier deux matrices**

$$
\underline{A} \in \mathcal{M}_{p,q}(\mathbb{R}) \cdot \underline{B} \in \mathcal{M}_{q,r}(\mathbb{R}) = \underline{C} \in \mathcal{M}_{p,r}(\mathbb{R})
$$

#### <span id="page-11-2"></span>**2.2.2 Transposer une matrice**

$$
- \frac{t_A}{A} = \underline{B}, \text{ on template ligne et colonne.}
$$
  
\n
$$
- \frac{t(A+B)}{A} = \frac{t_A}{A} + \frac{t_B}{B}
$$
  
\n
$$
- \frac{(AB)}{A} = \frac{t_B}{A} \cdot \frac{t_A}{A}
$$
  
\n
$$
- \frac{t(A^{-1})}{A} = \frac{(t_A)}{A}^{-1}
$$
  
\n
$$
- \frac{t(A_B)}{A} = \underline{A}
$$

#### <span id="page-11-3"></span>**2.2.3 Calculer la trace d'une matrice**

*A* matrice carrée ∈  $M_{n,n}(\mathbb{R})$ 

$$
\text{trace}(\underline{A}) = \sum_{i=1}^n (a_{ii})
$$

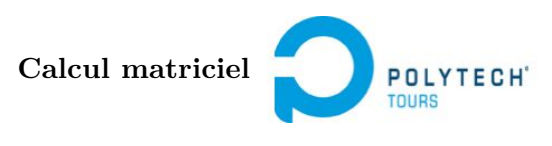

$$
\underline{A} = i \begin{pmatrix} j \\ \vdots \\ \vdots \\ \vdots \end{pmatrix}
$$

#### <span id="page-12-2"></span><span id="page-12-0"></span>**2.2.4 Calculer le déterminant d'une matrice**

$$
\det\begin{pmatrix} a & b \\ c & d \end{pmatrix} = ad - bc
$$
  

$$
\det\begin{pmatrix} a & b & c \\ d & e & f \\ g & h & i \end{pmatrix} = a \cdot \det\begin{pmatrix} e & f \\ h & i \end{pmatrix} - d \cdot \det\begin{pmatrix} b & c \\ h & i \end{pmatrix} + g \cdot \det\begin{pmatrix} b & c \\ e & f \end{pmatrix}
$$

 $-\det(\underline{AB}) = \det(\underline{A}) \cdot \det(\underline{B}) = \det(\underline{BA})$  $-\det({}^tA)=\det(A)$ —  $\det(A) \neq \emptyset \Rightarrow A$  est inversible

#### <span id="page-12-1"></span>**2.2.5 Calculer les valeurs propres et vecteurs propres**

**DÃľfinition** : **Vecteur propre** On appelle vecteur propre de  $\underline{A}$  tout élément  $X\in\mathbb{R}^p$  tel que il existe  $\lambda\in\mathbb{R}$  vérifiant  $A \cdot X = \lambda \cdot X$ — *X* ∈ R *p* est un vecteur composé de *p* valeurs réelles ;  $\lambda$  ∈ R est la valeur propre (*vp*) associée au vecteur propre *X* ( $\vec{v}$ *p*).

Si  $\lambda$  est vp de <u>A</u> alors  $(\underline{A}-\lambda \underline{Id})$  n'est pas inversible  $\Rightarrow$   $\big|\det\,(\underline{A}-\lambda \underline{Id})=\varnothing$ | {z } Système d'équations *λα* (polynome caractéristique

de *A*).

*Id* est la matrice identitée  $\sqrt{ }$  $\overline{\phantom{a}}$ 1 0 . . . 0 1  $\setminus$  $\Big\}$ (*p*×*p*)

Degré du polynÃtme = nombre de vp = nombre de lignes de  $\underline{A}$  = nombre de colonnes de  $\underline{A}$  au maximum (notion de vp double . . . ).

A tout  $\vec{vp}$   $\underline{X}$  correspond une et une seule vp.

**Remarques** pour les matrices symétriques (*A*) :

 $\begin{aligned} \mathbf{u} \leftarrow \mathsf{trace}(\underline{A}) = \sum_{i=1}^p \lambda_i = \mathsf{some}~\mathsf{des}~\mathsf{vp}~\mathsf{de}~\underline{A}. \end{aligned}$ — Si <u>A</u> est positive  $\Rightarrow$  <sup>*t*</sup>*X* · *A* · *X* ≥ 0*,*  $\forall$ *X* alors toutes les vp de <u>A</u> sont positives.

<span id="page-13-3"></span>**Chapitre 2. Rappels mathématiques pour l'analyse de données** POLYTECH'

## <span id="page-13-0"></span>**2.3 Géométrice et espace vectoriel**

#### <span id="page-13-1"></span>**2.3.1 Produit scalaire**

Soit  $\underline{X}$  un vecteur de  $\mathbb{R}^n$  et  $\underline{Y} \in \mathbb{R}^n$ .

#### **Produit scalaire de X et Y :**

$$
{}^t\! \underline{X}\cdot \underline{Y}\in \mathbb{R}
$$

On le notera parfois  $\langle X, \underline{Y}\rangle = ||\underline{X}|| \cdot ||\underline{Y}|| \cdot \cos \sigma$ (Norme de  $\underline{X})^2 = \underline{^tX} \cdot \underline{X}$ .

#### <span id="page-13-2"></span>**2.3.2 Dérivation vectorielle**

$$
\underline{a} \in \mathbb{R}^p = \begin{pmatrix} a_1 \\ a_2 \\ \vdots \\ a_p \end{pmatrix} \qquad \underline{x} \in \mathbb{R}^p = \begin{pmatrix} x_1 \\ x_2 \\ \vdots \\ x_p \end{pmatrix}
$$

$$
a_j \text{ constant, } \forall j \qquad x_j \text{ variable, } \forall j
$$

On appelle combinaison linéaire de *x* et *a* :

$$
g = \frac{t_{\underline{a}} \cdot \underline{x}}{\underline{a}} = \sum_{j=1}^{p} (a_j \cdot x_j)
$$

$$
\frac{\partial g}{\partial x} = \begin{pmatrix} \frac{\partial g}{\partial x_1} \\ \frac{\partial g}{\partial x_2} \\ \vdots \\ \frac{\partial g}{\partial x_p} \end{pmatrix} = \begin{pmatrix} a_1 \\ a_2 \\ \vdots \\ a_p \end{pmatrix} = \underline{a}
$$

$$
\frac{\partial (a^t \underline{x})}{\partial d \underline{x}} = \underline{a}
$$

Forme quadratique d'une matrice *A* :

$$
F_q = \left(\underbrace{\stackrel{t_x}{x} \cdot \underline{A} \cdot \underline{x}}_{i=1} \right) \text{ avec } \underline{A} \in \mathcal{M}_{(p \times p)}(\mathbb{R})
$$
  
\n
$$
F_q = \sum_{i=1}^p \sum_{j=1}^p (a_{ij} \cdot x_i \cdot x_j)
$$
  
\n
$$
\frac{\partial F_q}{\partial x} = \begin{pmatrix} \frac{\partial F_q}{\partial x_1} \\ \frac{\partial F_q}{\partial x_2} \\ \vdots \\ \frac{\partial F_q}{\partial x_p} \end{pmatrix} = \underline{A} \cdot \underline{x} + \underbrace{t_A \cdot \underline{x}}_{\mathbb{Z}}
$$
  
\n
$$
\frac{\partial \left(\underbrace{t_x \cdot \underline{A} \cdot \underline{x}}_{d \cdot \underline{x}}\right)}{d \cdot \underline{x}} = 2 \cdot \underline{A} \cdot \underline{x} \text{ lorsque } \underline{A} \text{ est symmetric}
$$

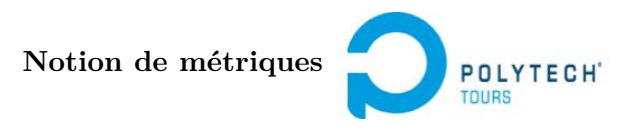

<span id="page-14-3"></span>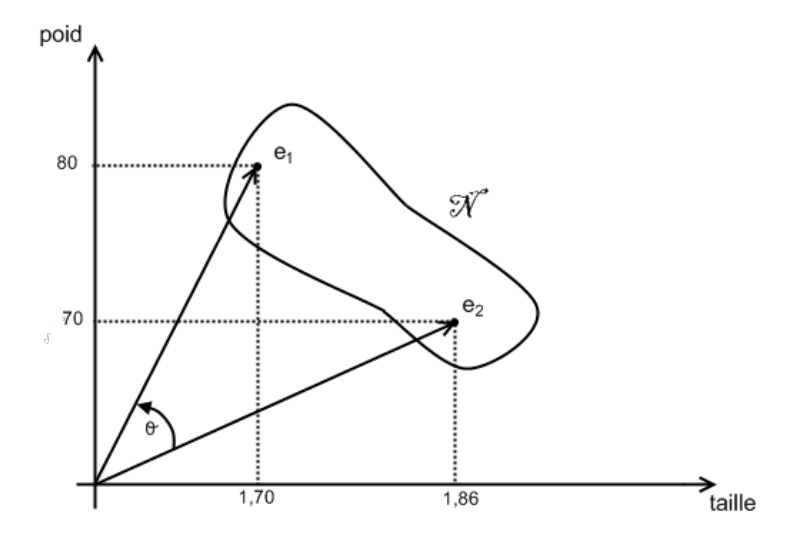

<span id="page-14-2"></span>Figure 2.2 – Distance entre deux individus

## <span id="page-14-0"></span>**2.4 Notion de métriques**

#### <span id="page-14-1"></span>**2.4.1 Dans l'espace des individus**

On a  $n$  individus  $= n$  lignes. Comment mesurer la distance entre deux individus?

$$
\begin{array}{c|c|c}\n & x & y \\
\hline\ne_1 & 1,86 & 80 \\
e_2 & 1,70 & 70\n\end{array}
$$

$$
x = \mathsf{taille}, \, y = \mathsf{poids}.
$$

$$
d(e_1, e_2) = \sqrt{(1, 86 - 1, 70)^2 + (80 - 70)^2} = \sqrt{0, 03 + 100}
$$

**Problème :**  $(1, 86 - 1, 70)^2$ négligeable  $+(80-70)^2$ prépondérante

**Solution :** il faut normaliser les variables  $\Rightarrow$  normalisation par l'écart-type  $\sigma_{\text{poids}} = 5$  et  $\sigma_{\text{taille}} = 0,08$ .

.

$$
d(e_1, e_2) = \sqrt{\left(\frac{1, 86 - 1, 70}{\sigma_{\text{tail}}}\right)^2 + \left(\frac{80 - 70}{\sigma_{\text{poids}}}\right)^2} = \sqrt{4 + 4}
$$

Cette idée de pondération des variables se généralise via la notion de métrique. On peut utiliser une notation matricielle :

$$
\underline{M} = \begin{pmatrix} m_{11} & m_{12} & \dots & \dots & m_{1p} \\ m_{21} & & & \\ \vdots & & & \\ m_{p1} & & & & \\ \end{pmatrix}_{(p \times p)}
$$

<span id="page-15-2"></span>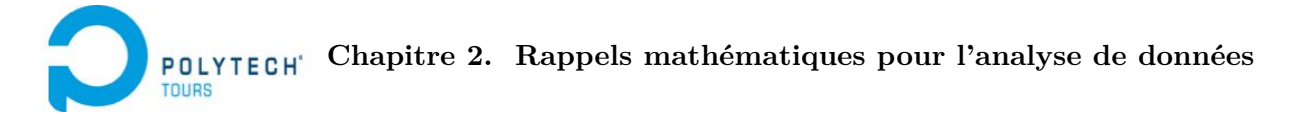

Et calculer une distance pondérée par

$$
d_{M}^{2}(e_{1}, e_{2}) =
$$
  
=  ${}^{t}(e_{2} - e_{1}) \cdot M \cdot (e_{2} - e_{1})$   
=  $\sum_{j=1}^{p} \sum_{k=1}^{p} [m_{jk} (x_{1k} - x_{2k}) (x_{ij} - x_{2j})]$   

$$
\underline{M} = \begin{pmatrix} \frac{1}{\sigma_{\text{tail}}^{2}} & 0\\ 0 & \frac{1}{\sigma_{\text{poids}}^{2}} \end{pmatrix}_{(2 \times 2)}
$$

La plupart du temps, il n'y a des valeurs non nulles que sur la diagonale de *M*.

#### **Distance euclidienne classique**

$$
\underline{M} = \begin{pmatrix} 1 & 0 \\ 0 & 1 \end{pmatrix}_{(2 \times 2)}
$$

Si  $M$  est symétrique et définie positive, c'est-à-dire si  $({}^t\! x\cdot M\cdot x)\geq 0,$  on a une métrique.

<span id="page-15-0"></span>**2.4.2 Dans l'espace des variables**

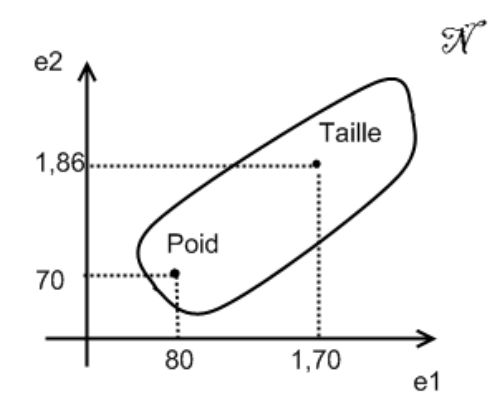

<span id="page-15-1"></span>Figure 2.3 – Espace des variables

Pondération des individus (*p<sup>i</sup>* à l'individu *i*) :

$$
\begin{pmatrix} p_1 & & 0 \ & \ddots & \\ & & p_n \end{pmatrix}_{(n \times n)}
$$

Souvent, on utilise la pondération :

$$
\sum_{i=1}^{n} p_i = 1
$$

$$
\Rightarrow p_i = \frac{1}{n}
$$

**Notion de métriques**

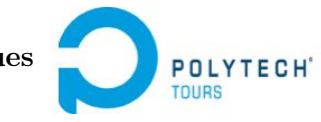

#### <span id="page-16-2"></span><span id="page-16-0"></span>**2.4.3 Métrique et produit scalaire**

On peut combiner produit scalaire et métrique. Par exemple :

$$
\underline{D} = \frac{1}{n} I d_{(n \times n)}
$$

$$
= \begin{pmatrix} \frac{1}{n} & 0 \\ \vdots & \ddots & \vdots \\ 0 & \frac{1}{n} \end{pmatrix}
$$

On peut faire le produit scalaire suivant *D* :

$$
\langle x_j, x_k \rangle_{\underline{D}} = \frac{t_{\underline{x}_j} \cdot \underline{D} \cdot \underline{x}_k}{n} \quad \text{avec } \underline{x}_j \text{ vector correspondant à une variable}
$$
\n
$$
= \frac{1}{n} \left( \frac{t_{\underline{x}_j} \cdot \underline{x}_k}{n} \right) \in \mathbb{R}
$$

Il est possible de travailler avec des variables centrées. Ce sont des variables avec une moyenne égale à 0. On soustrait la moyenne de la variable à chaque valeur de la variable.

$$
V_1
$$
\n
$$
\begin{array}{rcl}\n& V_1 \\
\hline\n& \text{non centre} & \text{centrée} \\
& 2 & -2 \\
& 4 & 0 \\
& 6 & 2 \\
& \text{mov} = 4 & \text{mov} = 0\n\end{array}
$$
\n
$$
< \underline{x_j}, \underline{x_k} >_D = \frac{1}{n} \sum_{i=1}^n \left( \left( x_{1j} - \bar{x}_k \right)_{\text{movenne de } \underline{x}_j} \right) (x_{1j} - \bar{x}_k) \right)
$$
\n
$$
= \text{ covariance} \left( \underline{x}_j, \underline{x}_k \right)
$$
\n
$$
= E ((X - E(X)) (Y - E(Y)))
$$

$$
\|\underline{x}_{j}\|_{D}^{2} = \langle \underline{x}_{j}, \underline{x}_{j} \rangle_{D}
$$
\n
$$
= \frac{1}{n} \sum_{i=1}^{n} \left[ (x_{ij} - \bar{x}_{j})^{2} \right] \quad \left(\text{variance}\left(\underline{x}_{j}\right)\right)
$$
\n
$$
\Rightarrow \|\underline{x}_{j}\|_{D} = \sigma_{\underline{x}_{j}} \quad \text{(écart type)}
$$

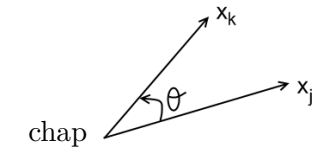

<span id="page-16-1"></span>FIGURE  $2.4 - \cos \theta$ 

$$
\cos \theta = \frac{\langle x_j, \underline{x}_k \rangle_D}{\|\underline{x}_j\|_D \times \|\underline{x}_k\|_D}
$$
  
= 
$$
\frac{\text{covariance}(\underline{x}_j, \underline{x}_k)}{\sigma_{\underline{x}_j} \times \sigma_{\underline{x}_k}}
$$
  
= coefficient de correlation  $(\underline{x}_j, \underline{x}_k)$ 

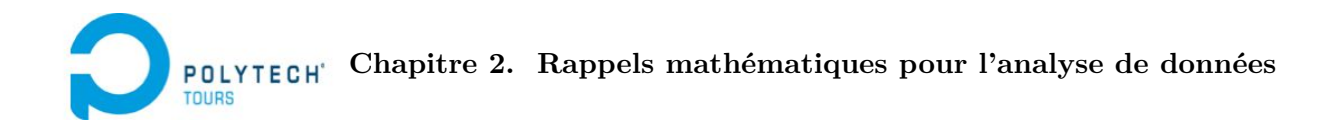

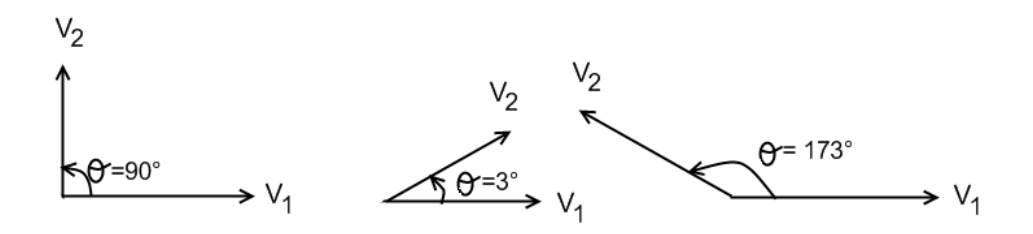

<span id="page-17-0"></span>FIGURE 2.5 – correl $(V_1, V_2) = \cos \theta = 0$ , correl $(V_1, V_2) \simeq 1$ , correl  $\simeq -1$ 

## CHAPITRE 3

# <span id="page-18-4"></span><span id="page-18-0"></span>**Analyse en composantes principales (ACP)**

Crée en 1933 par Hotteling, l'ACP permet l'étude d'un phénomène quantitatif. C'est la représentation sous forme graphique d'un tableau de données. C'est une méthode descriptive.

### <span id="page-18-1"></span>**3.1 Problématique**

**Question** : comment analyser le contenu d'un grand tableau ?

- Etude algébrique : je calcule les moyennes, les écart-types, etc. sur les variables.  $\rightarrow$  analyse et conclusion?
- Représentations graphiques partielles : je prend les variables 2 à 2  $\rightarrow$  représentation XY

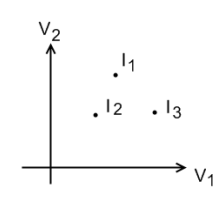

 $\rightarrow$  conclusion ?

— ACP : mélange des deux approches.

#### <span id="page-18-2"></span>**3.1.1 Objectifs de l'ACP**

#### <span id="page-18-3"></span>**3.1.1.1 Vision analytique**

• A propos de 2 individus, on essai d'étudier leurs ressemblances. 2 individus se ressemblent s'ils possèdent des valeurs similaires pour l'ensemble des variables.

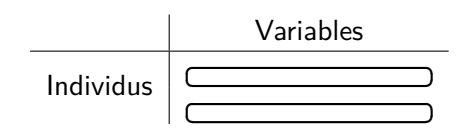

Avec l'ACP, on mesure la ressemble avec la distance euclidienne.

• A propos de 2 variables, on essaie d'évaluer leur liaison. Avec l'ACP, on utilise le coefficient de corrélation (parfois la covariance).

L'ACP est l'étude exploratrice visant à répondre aux questions suivantes :

- Quels sont les individus qui se ressemblent ? Quels sont ceux qui sont différents ? Existe-t'il des groupes d'individus ?
- Quelles sont les variables liées positivement ? Quelles sont les variables liées négativement ? Existe-t'il des groupes de variables ?

<span id="page-19-3"></span>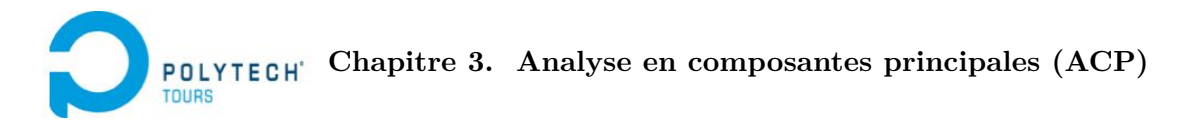

Un autre aspect est d'essayer de résumer l'ensemble des variables pour un petit nombre de variables synthétiques appelées composantes principales.

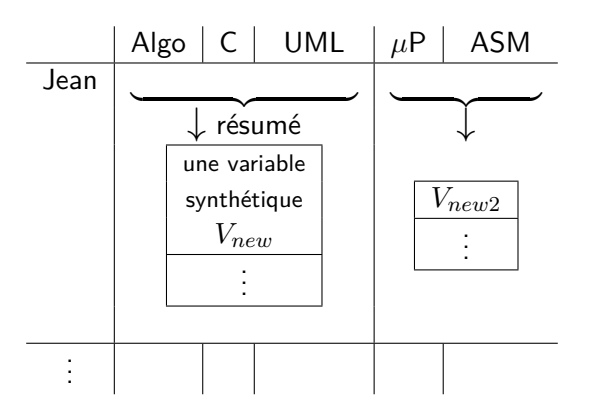

Cette variable synthétique est une combinaison linéaire de toutes les variables initiales :

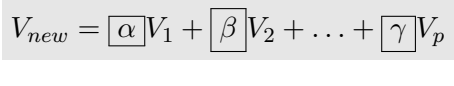

Données par l'ACP

Si  $\gamma = 0$  alors  $V_p$  ne contribue pas à la variable  $V_{new}$  et inversement.

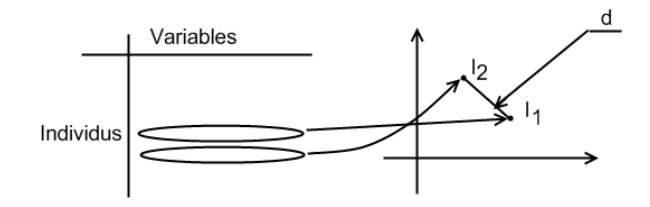

<span id="page-19-1"></span>Figure 3.1 – Distance euclidienne entre deux variables

#### <span id="page-19-0"></span>**3.1.1.2 Vision géométrique**

L'ACP permet de rechercher une représentation des  $n$  individus dans un sous espace de  $\mathbb{R}^p$  de dimension  $k \ll p$  (souvent  $k = 2$  ou 3).

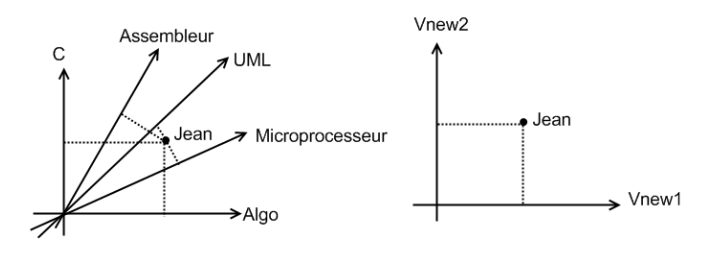

<span id="page-19-2"></span>Figure 3.2 – Vision géométrique de l'ACP

Pour cela on définit de nouvelles variables synthétiques (combinaisons linéaires des variables initiales) de faÃğon à perdre le moins d'information possible. Ces nouvelles variables sont appelées composantes

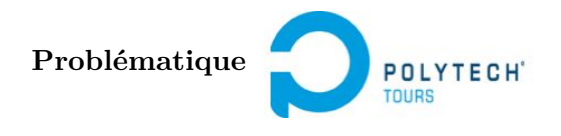

<span id="page-20-1"></span>principales. Les axes qu'elles déterminent sont les axes factoriels (ou axes principaux. Les formes linéaires normées à 1 de ses axes sont appelés facteurs principaux.

L'ACP revient à ajuster les nuages des  $n$  points individus par un sous espace vectoriel de  $\mathbb{R}^p$  en utilisant la distance euclidienne. Cela revient à effectuer des projections orthogonales des points individus dans un sous espace. Le sous espace est choisi de manière à perdre le moins d'information possible.

#### **Exemple 3.1**

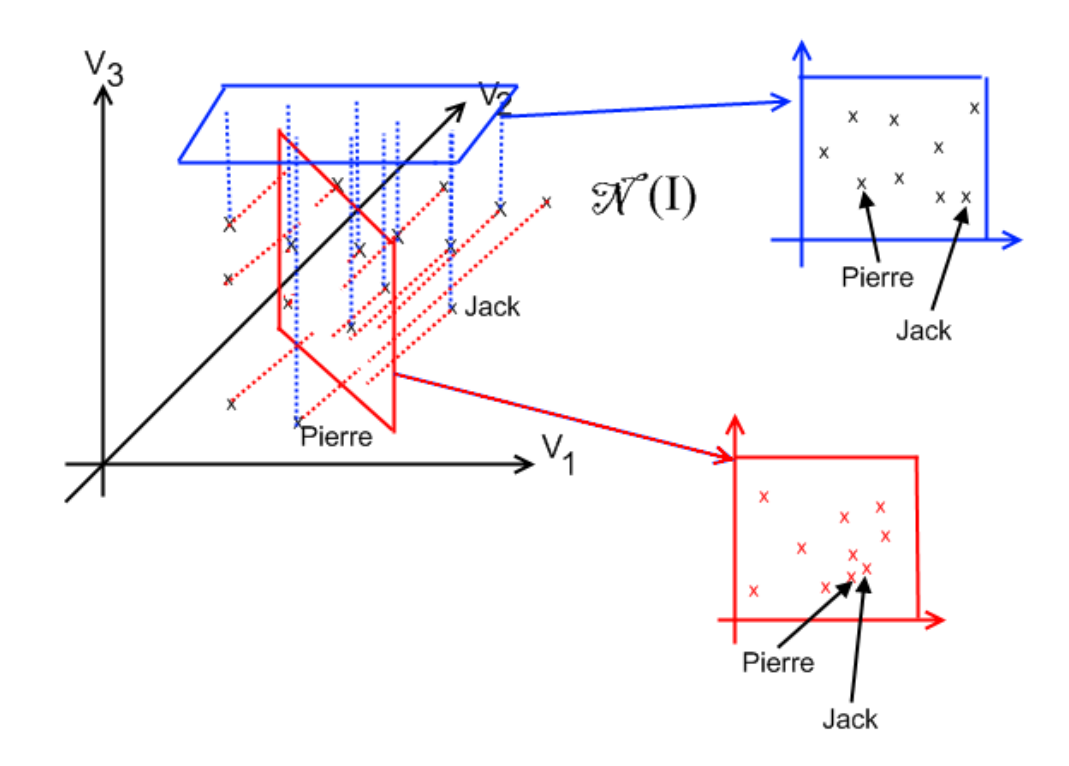

<span id="page-20-0"></span>Figure 3.3 – Exemple de projection avec un espace initial de dimension 3

Les points doivent bouger le moins possible lors de la projection.

**Remarque** : la méthode des moindres carrés est l'ACP qui permet de passer d'un espace en deux dimensions à un espace à une dimension.

П

<span id="page-21-1"></span>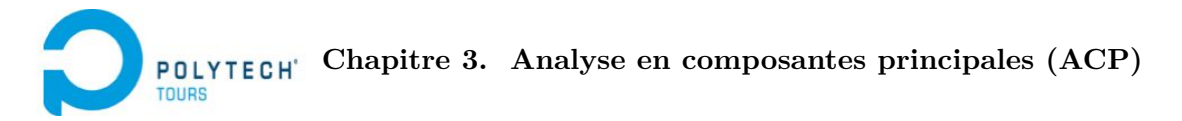

### <span id="page-21-0"></span>**3.2 Notations**

L'ACP travaille sur un tableau individus / variables quantitatives. C'est une matrice  $\underline{X}_{(n\times p)}$  oÃź les n lignes sont les individus et les *p* colonnes les variables :

$$
\begin{pmatrix} x_{11} & x_{12} & \dots & x_{1p} \\ x_{21} & \ddots & & \vdots \\ x_{31} & x_{ij} \in \mathbb{R} & & \vdots \\ \vdots & & \ddots & \vdots \\ x_{n1} & \dots & \dots & x_{np} \end{pmatrix} \leftarrow \text{individu 1}
$$

— Les variables sont des vecteurs :

$$
\underline{x}_j = \begin{pmatrix} x_{1j} \\ \vdots \\ x_{nj} \end{pmatrix}_{(n \times 1)}
$$

Suite de vecteurs :

$$
\underline{X} = \begin{bmatrix} \underline{x}_1, \underline{x}_2, \dots, \underline{x}_p \end{bmatrix} \quad \underline{x}_j \in \mathbb{R}^n
$$

— Les individus sont des vecteurs :

$$
\underline{L}_i = \begin{pmatrix} x_{i1} \\ \vdots \\ x_{ip} \end{pmatrix} \quad L_i \in \mathbb{R}^p
$$

Dans  $\underline{X}$ , on a :

$$
{}^t\underline{L}_i=[x_{i1},x_{i2},\ldots,x_{ip}]
$$

$$
\underline{X} = \begin{pmatrix} \underline{t} \underline{L}_1 \\ \underline{t} \underline{L}_2 \\ \vdots \\ \underline{t} \underline{L}_n \end{pmatrix}
$$

*X* est un ensemble d'individus.

### <span id="page-22-3"></span><span id="page-22-0"></span>**3.3 Nuage et inertie**

#### <span id="page-22-1"></span>**3.3.1 Inertie du nuage**

On note  $\mathcal{N}(L)$  le nuage formé de  $\underline{L}_i$  points individus,  $\underline{L}_i \in \mathbb{R}^p.$ 

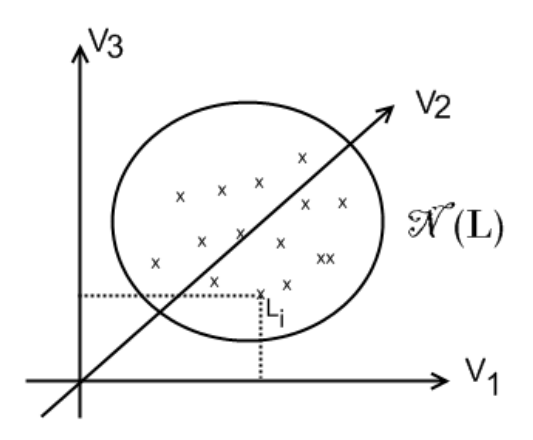

<span id="page-22-2"></span>FIGURE 3.4 – Nuage  $\mathcal{N}(L)$  des *n* points individus

On peut associer un poids (une masse) *m<sup>i</sup>* à chaque individu. Masse du nuage  $\mathcal{N}(L)$  :

$$
m = \sum_{i=1}^{n} m_i
$$
  

$$
\underline{D} = \begin{pmatrix} m_1 & & & \\ & m_2 & & 0 & \\ & & \ddots & & \\ & & & m_n \end{pmatrix}_{(n \times n)}
$$

Centre de gravité de  $\mathcal{N}(L)$  :

$$
\underline{G} = \frac{1}{m} \sum_{i=1}^{n} (m_i \cdot \underline{L}_i) = \begin{pmatrix} \bar{x_1} \\ \bar{x_2} \\ \vdots \\ \bar{x_p} \end{pmatrix}
$$

#### **DÃľfinition** : **Inertie du nuage**

On appelle inertie du nuage  $\mathcal{N}(L)$  par rapport au point  $A \in \mathbb{R}^p$ , le réel

$$
I_n(A) = \sum_{i=1}^n \left[ ||\underline{L}_i - \underline{A}||^2 \cdot m_i \right]
$$

C'est la somme de toutes les distances au carré du point *A* à l'ensemble des points du nuage (pondérés par leur masse).

<span id="page-23-4"></span>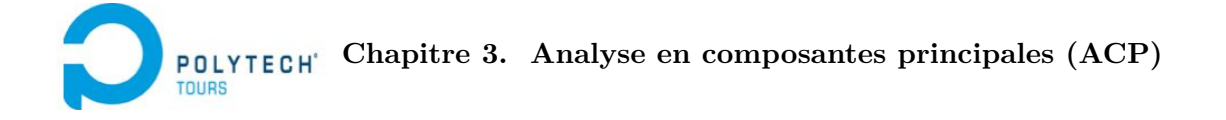

Si  $A = 0$ , on a

$$
I_n(0) = \sum_{i=1}^n \left[ ||L_i||^2 \cdot m_i \right]
$$
  
= 
$$
\sum_{i=1}^n \underbrace{\leq L_i, L_i >_D}_{\text{Product scalar}}
$$
  
= 
$$
\sum_{i=1}^n \sum_{j=1}^p \left[ (x_{ij})^2 \cdot m_i \right]
$$

Sous forme matricielle, on obtient :

$$
I_n(0) = \text{trace}(V) \text{ avec } V = \frac{t}{XDX}
$$

 $V$  est appelée matrice d'inertie de  $\mathcal{N}(L)$ .

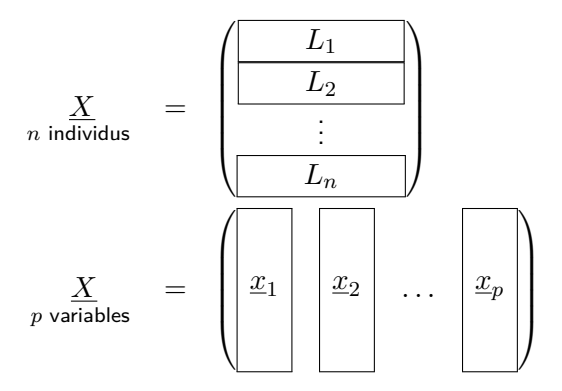

L'objectif de l'ACP est de trouver un sous espace de  $\mathbb{R}^p$  dans lequel le nuage  $\mathcal{N}(L)$  sera *bien projeté* <sup>[1](#page-23-3)</sup>. La mesure de la qualité de la projection sera évaluée en comparant l'inertie du nuage avant projection avec l'inertie du nuage après projection.

#### <span id="page-23-0"></span>**3.3.2 Ajustement du nuage N dans un sous espace**

#### <span id="page-23-1"></span>**3.3.2.1 Projection d'un point sur une droite**

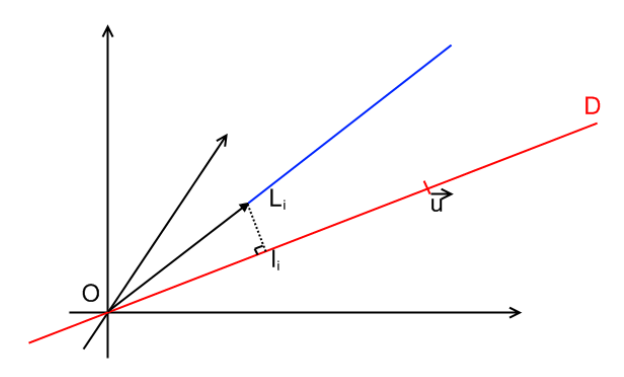

<span id="page-23-2"></span>Figure 3.5 – Projection d'un point sur une droite

<span id="page-23-3"></span><sup>1.</sup> cf. schéma [3.3](#page-20-0) p. [21](#page-20-0)

**Nuage et inertie**

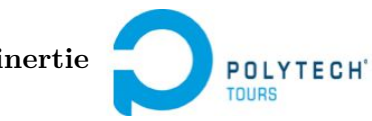

<span id="page-24-2"></span> $l_i$  : coordonnées de  $L_i$  sur l'axe définie par  $\vec{u}.$ 

$$
\begin{array}{rcl}\n\mathsf{Si} \left\| \vec{u} \right\| & = & 1 \\
\left\| \vec{O l}_{i} \right\| & = & \left\| \vec{O L}_{i} \right\| - \left\| \vec{u} \right\| \cos \theta \\
& = & \frac{t}{\Delta_{i} \cdot \underline{u}} \\
& = & < \vec{O L}_{i}; \vec{u} > \\
\end{array}
$$

#### <span id="page-24-0"></span>**3.3.2.2 Projection du nuage sur une droite**

 $\rightarrow$  Ajustement de  $\mathcal{N}(L)$  dans un sous espace de dimension 1

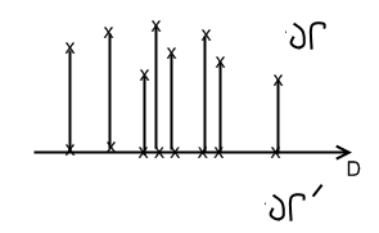

<span id="page-24-1"></span>Figure 3.6 – Projection du nuage sur une droite

Bon ajustement  $\Rightarrow$   $||l_i \vec{L}_i||$  proche de 0 : minimum. On cherche

Minimum de 
$$
\sum_{i=1}^{n} ||l_i L_i||^2 = \text{Maximum } \left( \sum_{i=1}^{n} ||\vec{OI}_i||^2 \right)
$$

\n
$$
= \text{ Max } \sum_{i=1}^{n} \left( \sum_{i=1}^{t} (t_{Li} u) (t_{Li} u) \right) \left( \Rightarrow t(L_i u) = (t_{Li} u) \right)
$$
\n
$$
= \text{ Max } \sum_{i=1}^{n} \left[ t(t_{Li} u) (t_{Li} u) \right]
$$
\n
$$
= \text{ Max } \sum_{i=1}^{n} \left[ \left( \sum_{i=1}^{t} (t_{Li} u) (t_{Li} u) \right) \right]
$$
\n
$$
= \text{ Max } \sum_{i=1}^{n} \left[ \left( \sum_{i=1}^{t} (t_{Li} u) (t_{Li} u) \right) \right]
$$
\n
$$
= \text{ Max } \left[ \sum_{i=1}^{t} \left[ \sum_{i=1}^{t} (t_{Li} u) (t_{Li} u) \right] \right]
$$
\n
$$
= \text{ Max } \left[ \sum_{i=1}^{t} \left[ \sum_{i=1}^{t} (t_{Li} u) (t_{Li} u) \right] \right]
$$
\n
$$
= \text{ Max } \left[ \sum_{i=1}^{t} \left[ \sum_{i=1}^{t} (t_{Li} u) (t_{Li} u) \right] \right]
$$

 $\mathsf{Pythagore}: \ \|OL_i\|^2$ constante  $=$   $||l_i L_i||^2$ minimum  $+$   $||O_l||^2$ maximum

Donc l'ACP sur un espace de dimension 1 revient à chercher  $\vec{u}$  tel que  $\mathop{}_{{\bar{u}}}^{\mathop{\text{Max}}}\nolimits$  $\left|\frac{u^t X X u}{u}\right| \neq 1 \Rightarrow$  $t_u \cdot u = 1.$ 

Méthode pour résoudre ce "double" problème : méthode du multiplicateur de Lagrange. On note

$$
\underbrace{\Phi}_{\text{on cherche le max}} = {}^{t}\!u {}^{t}\!XXu - \underbrace{\lambda}_{\text{multiplicateur de Lagrange}} \underbrace{\left({}^{t}\!uu - 1\right)}_{\text{il faut Äğa min} = 0}
$$

 $\vec{u}$  est la variable de  $\Phi(\vec{u})$ .

On cherche un Max d'une fonction de  $\vec{u} \Rightarrow$  dérivée = 0.

$$
\frac{\delta \Phi}{\delta u} = \frac{\frac{2^t XXu}{\delta u}}{\delta u} - \lambda \frac{\frac{\delta \binom{t_{uu}}{\delta u}}{\delta u} = 2u}{\delta u} = 2^t XXu - 2\lambda u
$$

<span id="page-25-2"></span>**Chapitre 3. Analyse en composantes principales (ACP)** POLYTECH'

$$
\frac{\delta\Phi(u)}{\delta u} = 0 \Rightarrow {}^t X X u = \lambda u, \quad \lambda \in \mathbb{R}
$$

 $AX = \lambda X$ 

Pour avoir  $\,\,\mathsf{Max}\,\, \left(\sum_{i=1}^n \|l_i L_i\|^2\right)$  il faut prendre  $\vec{u}$  tel que  $u$  soit vecteur propre de la matrice  $^t\!XX.$ 

Il faut prendre la plus grande valeur propre de  $^tXX$  et le vecteur propre  $\vec{u}$  associé. Inertie du nouveau nuage obtenu lorsque  $m_i = 1$ :

$$
{}^{t}u^{t}XXu = \sum_{i=1}^{n} Ol_{i}^{2}
$$
  
=  $\lambda_{1}$  plus grande valeur propre de  ${}^{t}XX$ 

#### <span id="page-25-0"></span>**3.3.2.3 Ajustement du nuage sur un plan (dimension 2)**

- On a trouvé  $\vec{u}$ , il faut  $\vec{v}$  tel que  $\vec{u} \perp \vec{v}$  et  $\|\vec{v}\| = 1$ .
- Une démonstration similaire à celle de la section [3.3.2.2](#page-24-0) p. [25](#page-24-0) (avec multiplicateur de Lagrange) permet de montrer qu'il faut prendre

$$
\vec{v} = \underline{^tX}Xv = \mu\underline{V}, \quad \mu \in \mathbb{R}
$$

 $\mu$  est la deuxième plus grande valeur propre de la même matrice  ${}^t\!XX = \lambda_2$  et  $\vec{v}$  le vecteur propre associé  $\lambda_2$ .

#### <span id="page-25-1"></span>**3.3.2.4 Ajustement de N par un sous espace de dimension k**

Le raisonnement précédent se généralise par un espace de dimension *k < p*.

La base orthonormée de dimension  $k$  ajustant au mieux le nuage  $\mathcal{N}(L) \in \mathbb{R}^p$  est constituée par **les** *k* **vecteurs propres associés aux** *k* **plus grande valeurs propres de** *<sup>t</sup>XX***.**

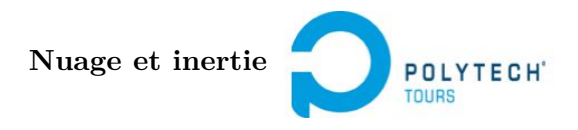

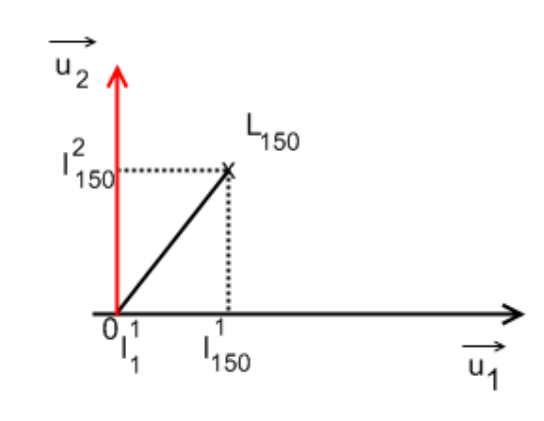

$$
\mathcal{N}' \longrightarrow \underline{X} = n \begin{pmatrix} l_1^1 & l_1^2 \\ l_2^1 & \vdots \\ \vdots & \vdots \\ l_{150}^1 & l_{150}^2 \\ \vdots & \vdots \\ l_{\infty2}^2 \end{pmatrix} \xleftarrow{\text{ACP}} \underline{X} = n \left( \overbrace{\text{tableau de départ}}^p \right) \mathcal{N}(L)
$$

<span id="page-26-1"></span><span id="page-26-0"></span>**3.3.3 Ajustement du nuage de p points variables dans un sous espace de Rn 3.3.3.1 Rappels**

$$
L_1 \begin{pmatrix} 180 \\ 60 \end{pmatrix} L_2 \begin{pmatrix} 160 \\ 80 \end{pmatrix} \longrightarrow \underline{X} = \begin{pmatrix} 180 & 60 \\ 160 & 80 \end{pmatrix}
$$
  

$$
V_2 \begin{pmatrix} 180 \\ 160 \end{pmatrix} \longrightarrow \begin{pmatrix} 14 \\ 160 \end{pmatrix}
$$
  

$$
V_1 \begin{pmatrix} 180 \\ 60 \end{pmatrix} \underline{x}_1 \begin{pmatrix} 60 \\ 80 \end{pmatrix} \longrightarrow \underline{X} = \begin{pmatrix} 1 & 1 & 1 \\ 1 & 1 & 1 \\ 0 & 0 & 1 \end{pmatrix}
$$

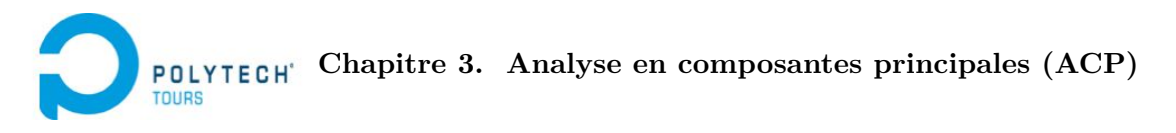

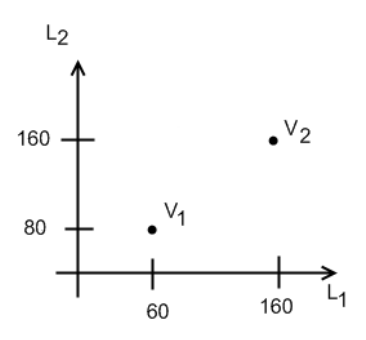

<span id="page-27-2"></span>Figure 3.7 – Nuage des points Variables

#### <span id="page-27-0"></span>**3.3.3.2 Ajustement du nouveau nuage des points Variables**

On utilise la même technique que pour les individus  $\Rightarrow$  projection orthogonale des points, maximisation de l'inertie.

 $-$  Projection d'un point Variable sur une droite  $= \underline{^t \! x}_x \cdot \underline{v}$ 

— Comme auparavant, on veut

$$
\begin{array}{rcl}\n\mathsf{Max} & \left( \sum_{j=1}^{p} \left[ \binom{t}{x_j} \cdot v \right) \binom{t}{x_j} \cdot v \right] \\
\varphi & = & \mathsf{Max} \left[ \binom{t}{v} X \cdot \binom{t}{x} \cdot v \right]\n\end{array} \qquad \text{Sous la contrainte } \begin{array}{rcl}\n\mathsf{Sous} & \mathsf{Sous} \\
\mathsf{Sous} & \mathsf{Sous} \\
\mathsf{Sous} & \mathsf{Sous} \\
\mathsf{Sous} & \mathsf{Sous} \\
\mathsf{Sous} & \mathsf{Sous} \\
\mathsf{Sous} & \mathsf{Sous} \\
\mathsf{Sous} & \mathsf{Sous} \\
\mathsf{Sous} & \mathsf{Sous} \\
\mathsf{Sous} & \mathsf{Sous} \\
\mathsf{Sous} & \mathsf{Sous} \\
\mathsf{Sous} & \mathsf{Sous} \\
\mathsf{Sous} & \mathsf{Sous} \\
\mathsf{Sous} & \mathsf{Sous} \\
\mathsf{Sous} & \mathsf{Sous} \\
\mathsf{Sous} & \mathsf{Sous} \\
\mathsf{Sous} & \mathsf{Sous} \\
\mathsf{Sous} & \mathsf{Sous} \\
\mathsf{Sous} & \mathsf{Sous} \\
\mathsf{Sous} & \mathsf{Sous} \\
\mathsf{Sous} & \mathsf{Sous} \\
\mathsf{Sous} & \mathsf{Sous} \\
\mathsf{Sous} & \mathsf{Sous} \\
\mathsf{Sous} & \mathsf{Sous} \\
\mathsf{Sous} & \mathsf{Sous} \\
\mathsf{Sous} & \mathsf{Sous} \\
\mathsf{Sous} & \mathsf{Sous} \\
\mathsf{Sous} & \mathsf{Sous} \\
\mathsf{Sous} & \mathsf{Sous} \\
\mathsf{Sous} & \mathsf{Sous} \\
\mathsf{Sous} & \mathsf{Sous} \\
\mathsf{Sous} & \mathsf{Sous} \\
\mathsf{Sous} & \mathsf{Sous} \\
\mathsf{Sous} & \mathsf{Sous} \\
\mathsf{Sous} & \mathsf{Sous} \\
\mathsf{Sous} & \mathsf{Sous} \\
\mathsf{Sous} & \mathsf{Sous} \\
\mathsf{Sous} & \mathsf{Sous} \\
\mathsf{Sous} & \mathsf{Sous} \\
\mathsf{Sous} & \mathsf{Sous} \\
\mathsf{Sous
$$

La contrainte sur l'expression  $\varphi$  est similaire à la section [3.3.2](#page-23-0) p. [24](#page-23-0) sauf qu'on a  $X\cdot{}^t\! X$  au lieu de  ${}^t\! X\cdot X.$ 

⇒ **Le meilleur sous espace de projection des points Variables sera obtenu en prenant les** *k* **vecteurs** propres associés aux  $k$  plus grandes valeurs propres de  $(X \cdot {}^t\! X).$ 

#### <span id="page-27-1"></span>**3.3.3.3 Relations entre points Variables et points Individus après projection**

On a :

$$
\begin{array}{ll}\n\text{Dans } \mathbb{R}^p, & \underline{t} \underline{X} \cdot \underline{X} \cdot \underline{u}_{\alpha} = \lambda_{\alpha} \underline{u}_{\alpha} \quad \lambda_{\alpha} \in \mathbb{R} \\
\text{Dans } \mathbb{R}^n, & \underline{X} \cdot \underline{t} \underline{X} \cdot v_{\alpha} = \mu_{\alpha} \underline{v}_{\alpha} \quad \mu_{\alpha} \in \mathbb{R}\n\end{array} \tag{3.1}
$$

$$
(3.1) \Rightarrow X \cdot {}^t X \cdot \underbrace{X u_{\alpha}}_{z_{\alpha}} = X \cdot \lambda_{\alpha} \cdot u_{\alpha} = \lambda_{\alpha} \underbrace{X \cdot u_{\alpha}}_{z_{\alpha}}
$$

$$
\Rightarrow X \cdot {}^t X z_{\alpha} = \lambda_{\alpha} \cdot z_{\alpha}
$$

$$
\Rightarrow \lambda_{\alpha} \text{ est vp de } X \cdot {}^t X
$$

- En fait, on peut montrer que  $\lambda_{\alpha} = \mu_{\alpha} \quad \forall \alpha$
- ${}^t\!XX$  et  $X\cdot{}^t\!X$  ont les mêmes valeurs propres.
- On a  ${}^t\!XX \cdot z_\alpha = \lambda_\alpha \cdot z_\alpha \Rightarrow$  Question 2 : est-ce que  $\underline{z}_\alpha = \underline{u}_\alpha$ ? On sait que

$$
\begin{array}{rcl} \|u_\alpha\| &=& 1\\ \Vert z_\alpha\Vert &=& \Vert X\cdot u_\alpha\Vert \end{array}
$$

**Nuage et inertie**

POLYTECH'

Or

$$
||X \cdot u_{\alpha}||^{2} = {}^{t}(Xu_{\alpha})(Xu_{\alpha})
$$
  

$$
= {}^{t}u_{\alpha} {}^{t}X X u_{\alpha}
$$
  

$$
= \lambda_{\alpha} {}^{t}u_{\alpha} \cdot u_{\alpha}
$$
  

$$
= \lambda_{\alpha}
$$

On en déduit que

$$
v_\alpha = \frac{\overset{(n \times p)}{X} u_\alpha}{\sqrt{\lambda_\alpha}} \quad \text{ et } \quad u_\alpha = \frac{\overset{(p \times n)}{X} v_\alpha}{\sqrt{\lambda_\alpha}}
$$

 $\rightharpoonup$   $\vec{vp}$  pour points Variables dans  $\mathbb{R}^n$ 

 $\rightharpoonup$   $\vec{vp}$  pour points Individus dans  $\mathbb{R}^p$ 

 $({}^{t}XX)_{(p\times p)} \rightarrow$  $(X<sup>t</sup>X)(p\times p)$  → mêmes valeurs propres non nulles.

#### **Coordonnées des points individus dans le nouveau repère ?**

- 1. J'ai  $\underline{X} \Rightarrow$  variables quantitatives : tableau individu / variable.
- 2. On fait une ACP :
	- $-$  En fonction de  $p$  et  $n$ , on calcule soit  $\frac{tXX}{X}$  $\Rightarrow$  *V*
	- On cherche les vp et  $v\vec{p}$  de <u>V</u>, on trouve des couples  $\lambda_{\alpha}, \vec{u_{\alpha}} \quad \alpha$  de 1 à min $(n, p)$
	- On calcule les projections des points individus sur les axes factoriels définis par les  $\vec{u_{\alpha}}$ .  $P$ our projeter  $\underline{L}_1$  sur  $\vec{u_1}$ , je fais  ${}^t\underline{L}_1 \cdot \underline{u}_1 =$  Abs  $% \vec{L}_1$  de  $L_1$  sur  $\vec{u_1} = O L_1$

$$
\underline{X} \cdot \underline{u}_2 = \begin{pmatrix} \begin{pmatrix} \alpha \\ \beta \\ \vdots \\ \gamma \end{pmatrix} \vec{u}_1^{\mathsf{T}} \text{ 1er axe factorial } \in \mathbb{R}^p \\ \begin{pmatrix} l_1^1 \\ l_2^1 \\ \vdots \\ l_n^1 \end{pmatrix} \\ \vdots \\ \begin{pmatrix} l_1^1 \\ l_2^1 \\ \vdots \\ l_n^1 \end{pmatrix} \\ \text{here CP} \end{pmatrix} \qquad \qquad \begin{pmatrix} l_1^2 \\ l_2^2 \\ \vdots \\ l_n^2 \end{pmatrix} \qquad \cdots \qquad \qquad \begin{pmatrix} l_1^2 \\ l_2^2 \\ \vdots \\ l_n^2 \end{pmatrix} \qquad \cdots
$$

<span id="page-29-2"></span>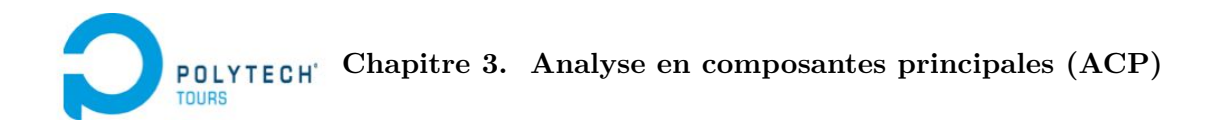

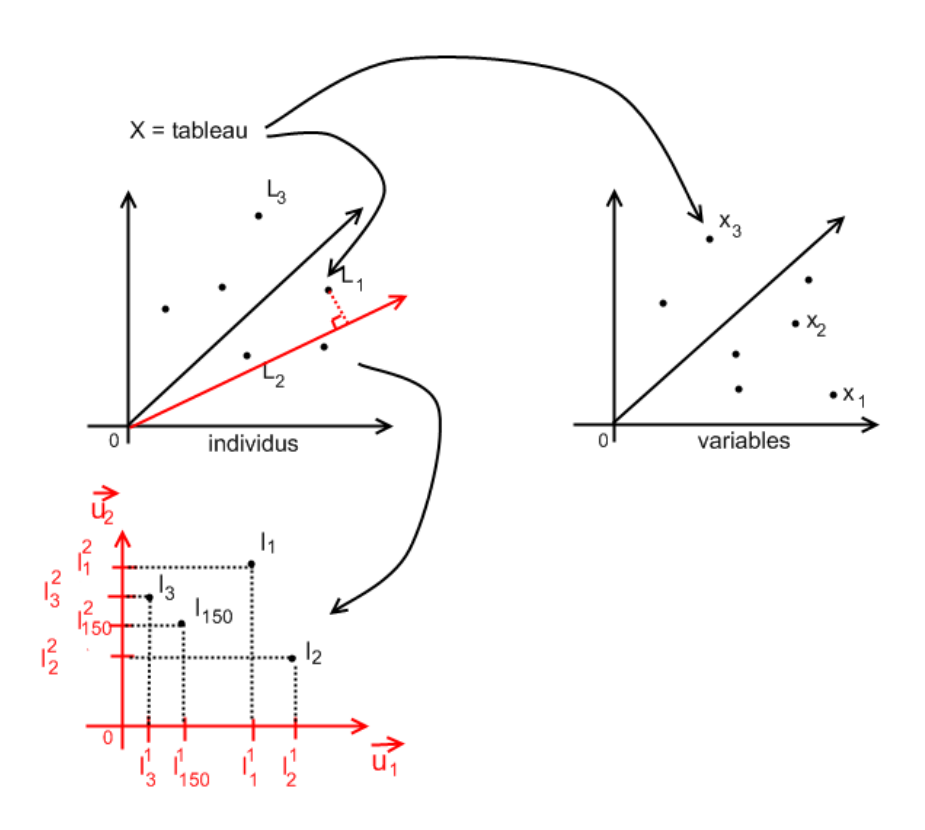

<span id="page-29-0"></span>FIGURE  $3.8$  – Lien entre le tableau  $X$  et les nuages Individus et Variables

- On dessine le nouveau nuage en 1D, 2D ou 3D des points individus
- Formule de transition :
	- $-$  à partir des  $\vec{u_i}$  j'obtiens les  $\vec{v_i}$
	- ${}^t\! X \cdot v_i =$  abscisses des points Variables sur  $\vec{v_i}$

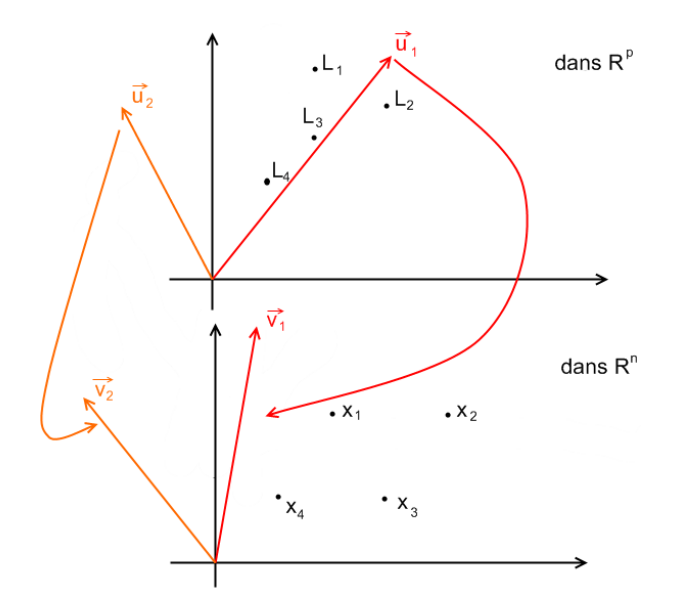

FIGURE 3.9 – Transition  $\vec{u_i}$  vers  $\vec{v_i}$ 

<span id="page-29-1"></span>
$$
Ol_i = \alpha V_1^i + \beta V_2^i + \ldots + \gamma V_p^i
$$

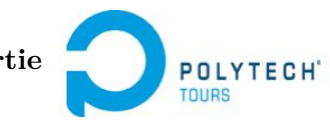

#### <span id="page-30-5"></span><span id="page-30-0"></span>**3.3.4 Qualité des représentations obtenues**

#### <span id="page-30-1"></span>**3.3.4.1 Indice global de qualité**

L'ACP utilise l'inertie comme mesure de la qualité des représentations. On peut définir

$$
\zeta_q = \frac{\sum_{\alpha=1}^q \lambda_\alpha}{\sum_{\alpha=1}^p \lambda_\alpha} \quad 0 \leq q \leq p
$$

On a vu que

inertie = 
$$
\text{trace}(\underbrace{V}_{\text{tXDX}})
$$
  
=  $\sum_{\alpha=1}^{p} \lambda_{\alpha} \longleftarrow \text{inertie du nuage initial}$ 

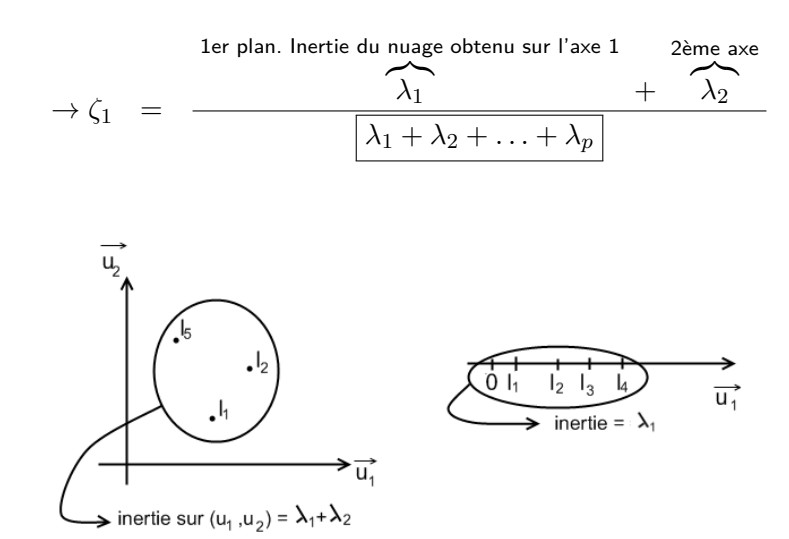

<span id="page-30-3"></span>Figure 3.10 – Indice global de qualité

*ζ<sup>q</sup>* représente la perte (ou conservation) d'information qui a lieu lors de la projection. *ζ<sup>q</sup>* est aussi appelé taux d'inertie total expliqué.

#### <span id="page-30-2"></span>**3.3.4.2 Indice ponctuel de qualité**

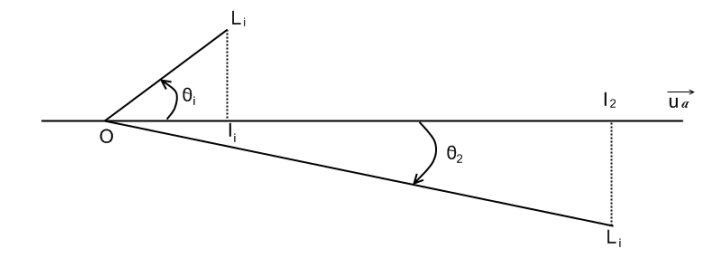

<span id="page-30-4"></span>Figure 3.11 – Indice ponctuel de qualité

## <span id="page-31-1"></span>**Chapitre 3. Analyse en composantes principales (ACP) POLYTECH**

On a, via produit scalaire,  $\|Ol_i\| = \|OL_i\| \cos\theta_i.$  On met au carré et on obtient  $\cos^2\theta_i = \frac{\|Ol_i\|^2}{\|OL_i\|^2}$  $\frac{\|U_i\|}{\|OL_i\|^2}$ .  $cos^2\theta_i$  est appelé indice ponctuel de qualité de la représentation d'un individu  $L_i$  sur l'axe  $u_\alpha$ . Plus cet indice est proche de 1, mieux est représenté l'individu sur l'axe *uα*.

On peut calculer la qualité de la représentation d'un individu dans un sous espace :

$$
\text{Qualité } (L_i) = \sum_{\alpha=1}^{q} \left[ \cos^2 \theta_i \right]
$$

 $\rightarrow$  II faut Qualité  $(L_i)$  proche de 80% pour une bonne interprétation.

#### <span id="page-31-0"></span>**3.3.4.3 Contribution d'un point**

L'inertie expliquée par l'axe *u<sup>α</sup>* est *λα*. On a donc la relation :

$$
\lambda_{\alpha} = \text{Inertie} = \sum_{i=1}^{n} m_i \left( O L_i^{\alpha} \right)^2
$$

Formule de l'inertie appliquée au nuage projeté sur  $u<sub>α</sub><sup>2</sup>$ .

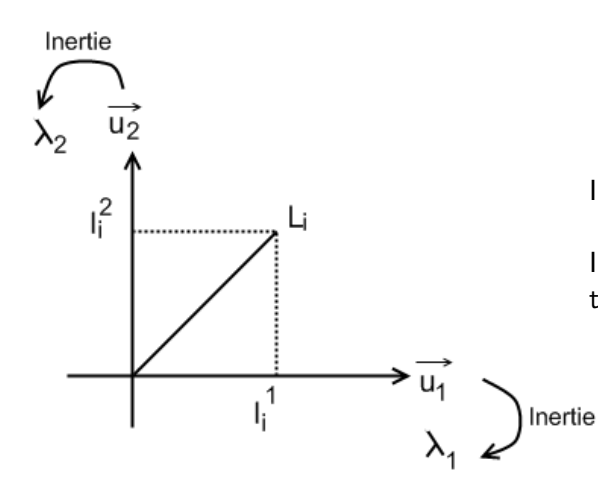

Inertie sur le plan  $(\vec{u_1}, \vec{u_2}) = \lambda_1 + \lambda_2$ 

Inertie du nuage initial avant projection =  $\lambda_1 + \lambda_2 + \ldots + \lambda_p$ 

La contribution du point *L<sup>i</sup>* à cette inertie peut s'exprimer par

$$
\frac{m_i\left(OL_i^{\alpha}\right)^2}{\lambda_{\alpha}} = \text{ctr}_{\alpha}(L_i)
$$

$$
0 \leq \mathsf{ctr}_\alpha(L_i) \leq 1
$$

<span id="page-32-2"></span>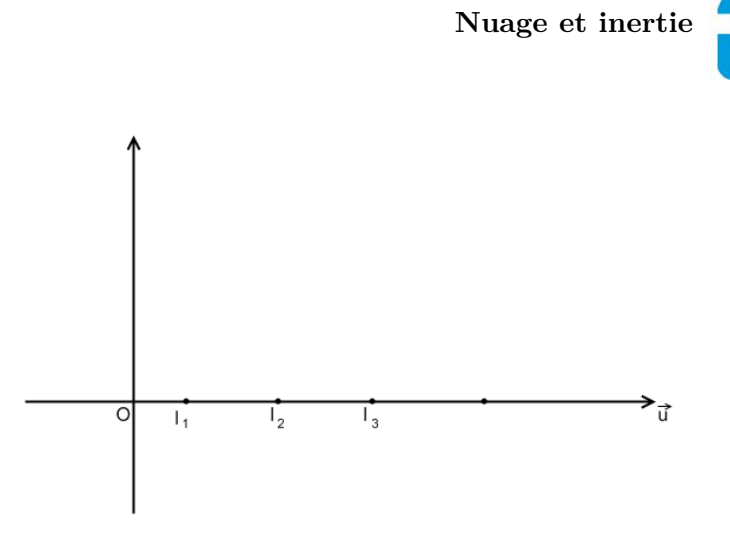

<span id="page-32-1"></span>FIGURE  $3.12 - \text{ctr}_{\alpha}(L_3) = 0.95$ 

- Les points les plus éloignés de l'origine sont ceux qui contribuent le plus.
	- Un point ayant une contribution trop élevée peut être un facteur d'instabilité ( $\geq 50\%$ ).
	- l'axe trouvé représente bien un point et mal tous les autres ;
	- il peut être intéressant de refaire l'ACP sans ce point.

#### <span id="page-32-0"></span>**3.3.5 Reconstruction du tableau X**

- Abscisse des *n* points individus sur l'axe  $u_{\alpha} = \underline{X} \cdot \underline{u}_{\alpha}$
- Abscisse des  $n$  points Variables sur l'axe  $v_\alpha = {}^t\! X \cdot v_\alpha$

On aimerait trouver une relation entre  $\underline{X}$  et  $\underline{u}_{\alpha}$ ,  $v_{\alpha}$ ,  $\lambda_{\alpha}$ . ⇒ On peut montrer que

$$
\underline{X}_{(n \times p)} = \sum_{\alpha=1}^{p} \left( \sqrt{\lambda_{\alpha}} \, v_{\alpha_{(n \times 1)}} \cdot \left( t_{u_{\alpha(1 \times p)}} \right) \right)
$$

#### **Utilisation de cette formule : théorème de Eckart Young**

On peut utiliser cette formule pour obtenir une reconstruction approchée de *X* nommée *X*<sup>∗</sup>

$$
\underline{X}^* = \sum_{\alpha=1}^q \left[ \sqrt{\lambda_\alpha} v_\alpha \cdot \left( \begin{matrix} t_{u_\alpha} \end{matrix} \right) \right] \qquad \text{avec } q \leq p
$$

*X*<sup>∗</sup> est la meilleure approximation de *X* au sens des moindres carrés.

$$
\underline{X}^* = \sqrt{\lambda_1} \cdot \bigvee_{(1000 \times 1)} \cdot \begin{pmatrix} t & 0 \\ t^{(1000 \times 1)} & 0 \end{pmatrix} \qquad \text{pour } q = 1
$$

**POLY** 

## CHAPITRE 4

## <span id="page-33-2"></span><span id="page-33-0"></span>**L'ACP, l'ACP centrée et l'ACP normée**

Pour l'instant, on a vu l'ACP générale qui possède certaines limitations car elle ne tient pas compte de l'hétérogénéité des données concernant aussi bien :  $\left\{\right.$ les moyennes des variables la dispertion des variables

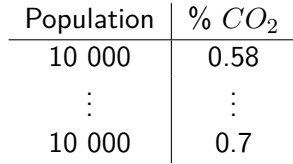

### <span id="page-33-1"></span>**4.1 Prise en compte de la dispersion des moyennes**

On part d'une matrice de données brutes : tableau initial  $= \underline{R}_{(n \times p)}.$ Il est possible de centrer les variables

$$
x_{ij} = (r_{ij} - \bar{r}_j)
$$
  
\n
$$
\Rightarrow \bar{x_j} = 0 \quad \forall j
$$

On peut aussi associer un poids aux individus. En général, on prend  $m_i=\frac{1}{n}$  $\frac{1}{n}$ . Cela revient à faire :

$$
x_{ij} = \frac{(r_{ij} - \bar{r_j})}{\sqrt{n}}
$$

De manière à obtenir :

 $\sim$ 

$$
\frac{d}{dX} = j \left( \cdots \frac{1}{n} \sum_{i=1}^{n} (r_{ij} - \bar{r}_j) (r_{il} - \bar{r}_l) \right) = \text{On a modifi\'e } R \text{ pour faire en } \\ \xrightarrow{\text{cov}(\text{Var}_j, \text{Var}_l)} \text{obx} = \text{score que } \frac{dX}{dX} \text{ soit la matrice } \\ \text{des variances - covariances}
$$

$$
\Rightarrow ACP.
$$

$$
{}^{t}R \times \underbrace{D}_{\begin{pmatrix} \frac{1}{n} & 0 \\ 0 & \frac{1}{n} \end{pmatrix}} \times R \qquad \qquad {}^{t}XX = \begin{pmatrix} \text{Var}(1) & \text{cov}(1,2) & \dots & \text{cov}(1,p) \\ & \text{Var}(2) & \vdots \\ & & \ddots \\ & & & \text{Var}(p) \end{pmatrix}
$$
  
\n
$$
\text{cov}(\text{Var}_i, \text{Var}_j) = \text{variance}(\text{variance Var}_j)
$$

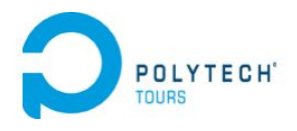

<span id="page-34-1"></span>\n
$$
\text{poids} \quad \text{tail} \quad \text{to}
$$
\n

\n\n $\text{toto} \quad\n \begin{pmatrix}\n 80 & 1.8 \\
 70 & 1.6 \\
 \vdots & \vdots \\
 65 & 1.7\n \end{pmatrix}\n \quad\n \underline{X} =\n \begin{pmatrix}\n \frac{10}{\sqrt{5}} & \frac{0.2}{\sqrt{5}} \\
 \frac{0}{\sqrt{5}} & \frac{0}{\sqrt{5}} \\
 \vdots & \vdots \\
 \frac{-5}{\sqrt{5}} & \frac{0.1}{\sqrt{5}}\n \end{pmatrix}$ \n

$$
\begin{array}{c|c}\n\text{tri} & \frac{\sqrt{5}}{\sqrt{5}} & \frac{\sqrt{5}}{\sqrt{5}} \\
\vdots & \vdots & \vdots \\
\text{tata} & \frac{-5}{\sqrt{5}} & \frac{0.1}{\sqrt{5}}\n\end{array}
$$
\n
$$
\frac{0}{\sqrt{5}} \qquad \frac{0}{\sqrt{5}} \qquad \dots \qquad \frac{-5}{\sqrt{5}} \qquad \left(\text{variance(noise)}\right) \qquad \text{cov(noise, t)}
$$

poids taille

 $\setminus$ 

√ 0*.*2 5

 $\frac{10}{\sqrt{6}}$ 

toto  $\left(\begin{array}{cc}1\end{array}\right)$ 

$$
{}^{t}\!XX = \begin{array}{ccc} \text{poids} & \left(\frac{10}{\sqrt{5}} & \frac{0}{\sqrt{5}} & \cdots & \frac{-5}{\sqrt{5}}\right) \\ \text{tail} & \cdots & \cdots & \cdots \end{array}\right) \quad \left(\begin{array}{ccc} \text{variance(poids)} & \text{cov(poids, taille)} \\ \text{cov(poids, taille)} & \text{variance(taille)} \end{array}\right)
$$

### <span id="page-34-0"></span>**4.2 Prise en compte de l'hétérogénéité des valeurs (ecart-types)**

 $\rightharpoonup$  De maniere similaire a auparavant, on peut poser  $x_{ij} = \frac{1}{\sqrt{2}}$  $\frac{1}{\overline{n}} \times \frac{(r_{ij} - \bar{r_j})}{\sigma_j}$  $\frac{j-r_jj}{\sigma_j}$  afin de normer les valeurs des variables (division par écart-type de la variable *j*).

— Les termes contenus dans *<sup>t</sup>XX* sont égaux à

$$
\frac{1}{n} \sum_{i=1}^{n} \left( \frac{(r_{ij} - \bar{r}_j)}{\sigma_j} \frac{(r_{ij} - \bar{r}_j)}{\sigma_l} \right) = t_{jl}
$$
\n
$$
t_{XX} = j \begin{pmatrix} 1 & \vdots & \cdots & \vdots \\ \cdots & t_{jl} & \cdots & \cdots \\ 1 & \cdots & \cdots & \cdots & \cdots \\ 0 & \cdots & \cdots & \cdots & \cdots \\ 0 & \cdots & \cdots & \cdots & \cdots \\ 0 & \cdots & \cdots & \cdots & \cdots \end{pmatrix}
$$
\n
$$
p \times p
$$

Symétrique. *tjl* ∈ [−1; 1]. Que des 1 sur la diagonale.

 $t_{XX}$  est la matrice des corrélations entre Variables.  $t_{jl}$  est le coefficient de corrélation (Var<sub>j</sub>, Var<sub>l</sub>).

Inertie du nuage avant projection (avec des variables normées) :

trace 
$$
(^t XX)
$$
 =  $p$  = Nombre de variable

⇒ ACP normée, que l'on fait la plupart du temps.

<span id="page-35-2"></span>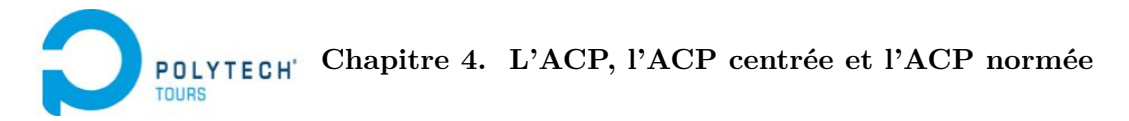

## <span id="page-35-0"></span>**4.3 Quelques détails sur l'ACP normée**

On avait *R*, on norme les Variables, on obtient *X*.

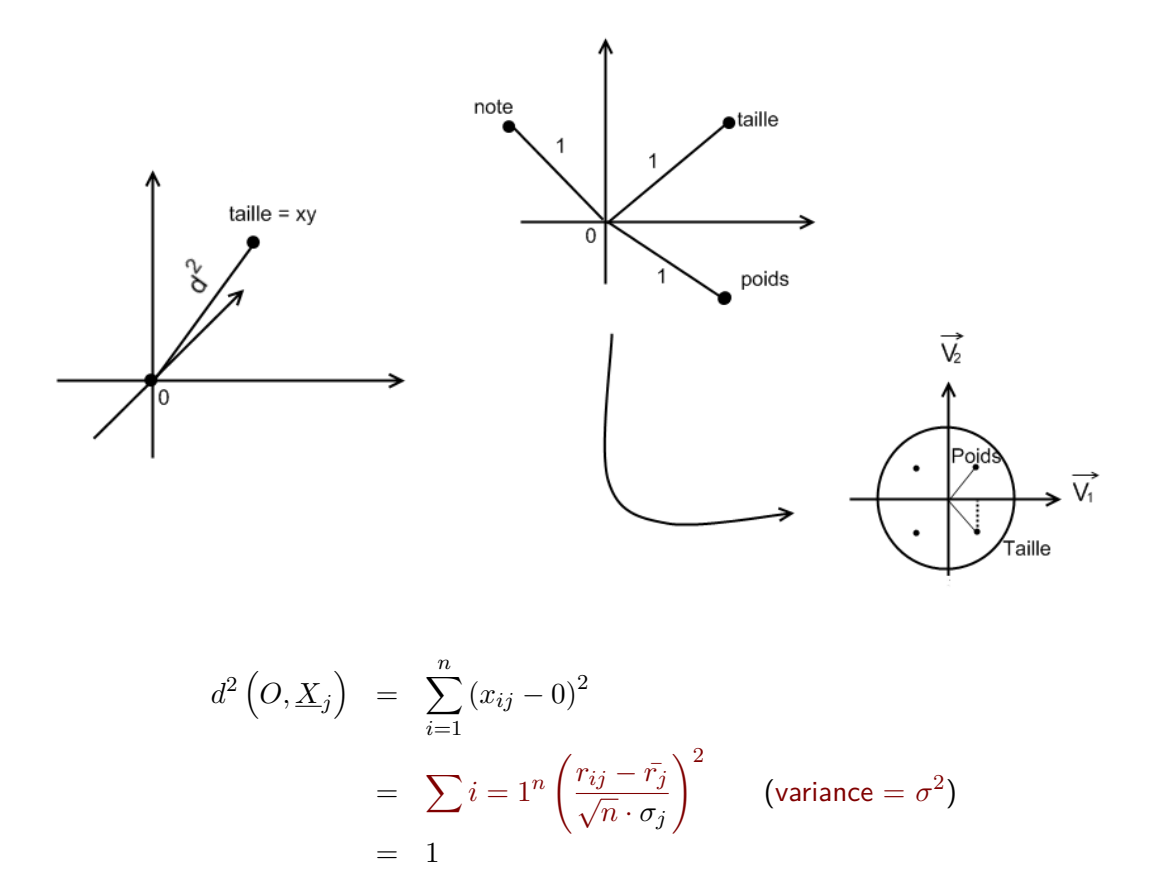

Le nuage des points Variables est très particulier. Tous les points Variables sont sur une sphère de rayon 1 et de centre O. Les projections de ces points sur un plan sont toutes dans un cercle de rayon 1 : cercle des corrélations.

Les points proche de O sont mal représentés.

- $-$  L'angle (le cosinus de l'angle) entre deux variables  $\underline{x}_j$  et  $\underline{x}_k$  est égal au coefficient de corrélation entre ces variables.
- L'abscisse d'un point Variable sur un axe factoriel donne le coefficient de corrélation entre la variable initial et la composante principale (variable synthétique créée, combinaison linéaire des variables initiales =  $X \cdot u_{\alpha}$  représentée par cet axe.

 $\rightarrow$  Utilse pour donner un sens aux axes factoriels.

## <span id="page-35-1"></span>**4.4 Interprétation du nuage des individus (après projection)**

- Le sens donné aux axes factoriels obtenus lors de la projection des points Variables permet une interprétation du nuage des points individus.
- La contribution d'un individu à l'inertie expliquée par un axe est proportionnelle au carré de sa coordonnée sur cet axe.

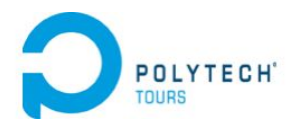

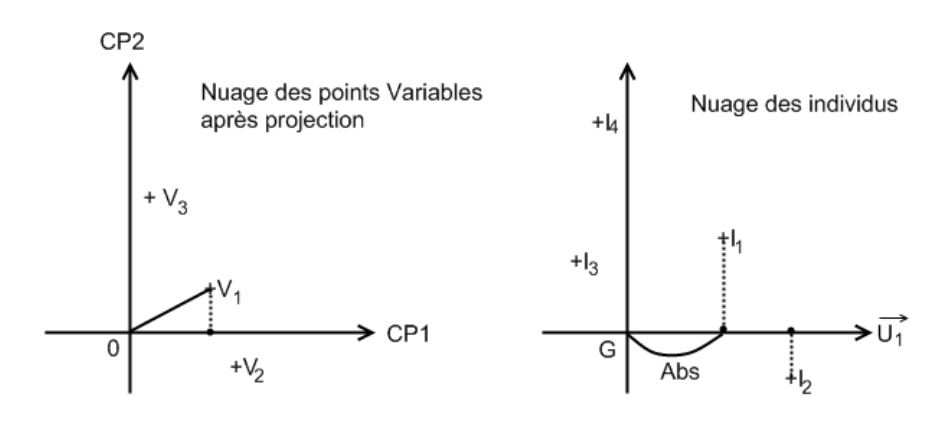

<span id="page-36-0"></span>Figure 4.1 – Nuage des points Variables et nuage des individus

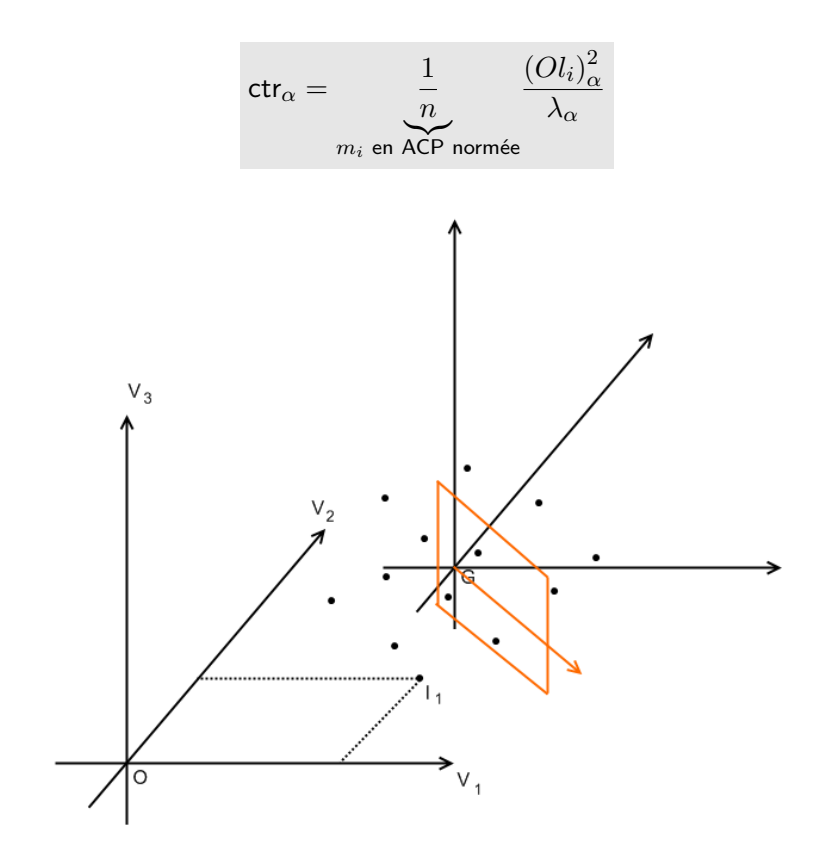

Figure 4.2 – Changement de repère

<span id="page-36-1"></span>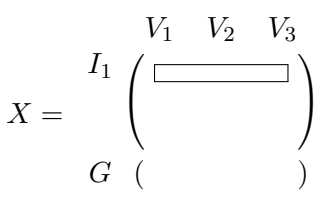

— Un point individu proche de l'origine (*G*) du repère aura des valeurs proches de la moyenne de la population.

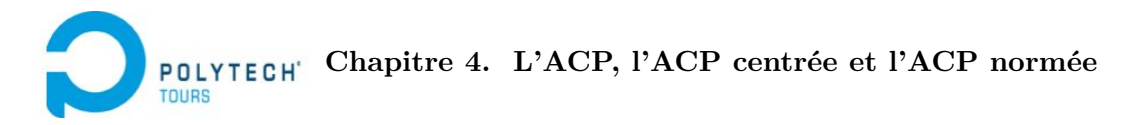

— Inversement, un individu éloigné de l'origine aura des valeurs éloignées de la moyenne de la population pour ce qui concerne les variables représentées par cet axe.

## **Index**

ACP, [6,](#page-5-0) [9,](#page-8-3) [19](#page-18-4) générale, [34](#page-33-2) normee, [35,](#page-34-1) [36](#page-35-2) AFC, [6,](#page-5-0) [9](#page-8-3) analyse en composantes principales, voir ACP analyse factorielle des correspondances, voir AFC axe factoriel, [21](#page-20-1) axe principal, voir axe factoriel base orthonormee, [26](#page-25-2) centre de gravite du nuage, voir nuage coefficient de correlation, [11,](#page-10-2) [19,](#page-18-4) [35](#page-34-1) combinaison lineaire, [14](#page-13-3) composante principale, [21](#page-20-1) contribution d'un point, [32](#page-31-1) covariance, [11,](#page-10-2) [19](#page-18-4) dérivation vectorielle, [14](#page-13-3) determinant, voir matrice dispersion, [34](#page-33-2) distance euclidienne, [16,](#page-15-2) [19](#page-18-4) ecart-type, [11](#page-10-2) facteur principal, [21](#page-20-1) forme quadratique d'une matrice, voir matrice formule de transition, [30](#page-29-2) indice de qualite global, [31](#page-30-5) individu, [8,](#page-7-3) [22](#page-21-1) inertie, [23](#page-22-3) masse d'un individu, [23](#page-22-3) masse du nuage, voir nuage matrice determinant, [13](#page-12-2) forme quadratique, [14](#page-13-3) multiplier deux matrices, [12](#page-11-5) trace, [12](#page-11-5) transposer deux matrices, [12](#page-11-5) valeur propre, [13](#page-12-2) valeur propre double, [13](#page-12-2) vecteur propre, [13](#page-12-2)

matrice d'inertie du nuage, voir nuage matrice des correlations, [35](#page-34-1) metrique, [15,](#page-14-3) [16](#page-15-2) moindre carre, [21](#page-20-1) moyenne, [11](#page-10-2) multiplicateur de Lagrange, [25](#page-24-2) normalisation des variables, voir variable nuage, [8](#page-7-3) ajustement, [25,](#page-24-2) [26](#page-25-2) centre de gravite, [23](#page-22-3) inertie, [23](#page-22-3) masse, [23](#page-22-3) matrice d'inertie, [24](#page-23-4) projection sur une droite, [25](#page-24-2) polynome caracteristique, [13](#page-12-2) probleme decisionnel, [9](#page-8-3) probleme descriptif, [9](#page-8-3) problÃĺme décisionnel, [6](#page-5-0) problÃĺme descripif, [6](#page-5-0) produit scalaire, [14](#page-13-3) statistiques descriptives, [7](#page-6-5) statistiques inférentielles, [7](#page-6-5) tableau contingence, [10](#page-9-3) distance, [10](#page-9-3) individu / variable, [10](#page-9-3) modalite, [10](#page-9-3) similarite, [10](#page-9-3) theoreme de Eckart Young, [33](#page-32-2) trace, voir matrice valeur propre, voir matrice variable, [8,](#page-7-3) [22](#page-21-1) a expliquer, [9](#page-8-3) binomiale, [10](#page-9-3) centree, [17](#page-16-2) explicative, [9](#page-8-3) nominale, [10](#page-9-3) ordinale, [10](#page-9-3) ponderation, [15,](#page-14-3) [16](#page-15-2)

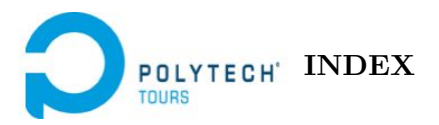

qualitative, [9](#page-8-3) quantitative, [9,](#page-8-3) [10](#page-9-3) synthetique, [20](#page-19-3) transformer le type, [10](#page-9-3) variance, [11](#page-10-2) vecteur propre, voir matrice

## **Analyse de données**

Departement Informatique 4 emeannee 2016-2017

Cours - Partie 1

**Résumé :** Cours d'analyse de données

**Mots clefs :** analyse de données

**Abstract:**

**Keywords:**

#### **Encadrants**

Jean-Yves RAMEL [jean-yves.ramel@univ-tours.fr](mailto:jean-yves.ramel@univ-tours.fr)

Université Francois-Rabelais, Tours

#### **Auteurs**

Jean-Yves RAMEL [jean-yves.ramel@univ-tours.fr](mailto:jean-yves.ramel@univ-tours.fr) + Eleves de la promo 2008-2009